# INOVANCE

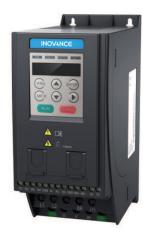

User Guide

MD200 AC Drive

General Purpose, Open Loop

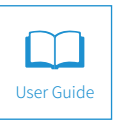

A05 Data code 19010379

# Contents

| Safety Information and Precautions                                                         | 2 |
|--------------------------------------------------------------------------------------------|---|
| 1 Product Information                                                                      | 4 |
| 1.1 Nameplate and Designation Rule                                                         |   |
| 1.2 General Specifications                                                                 |   |
| 1.3 Technical Specifications                                                               |   |
| 1.4 Environment                                                                            |   |
| 1.5 EMC Filter                                                                             |   |
| 1.5.1 Internal (Built-in) EMC Filter         1.5.2 External EMC Filter         1.6 Reactor | 9 |
| 1.6.1 Input AC Reactor                                                                     |   |
| 1.6.2 Output Reactor                                                                       |   |
| 2 Mechanical Installation and Wiring                                                       |   |
| 2.1 Mechanical Installation                                                                |   |
| 2.1.1 Installation Environment                                                             |   |
| 2.1.2 Cabinet Layout<br>2.1.3 Installation Method                                          |   |
| 2.2 Wiring                                                                                 |   |
| 2.2.1 Typical System Connection                                                            |   |
| 2.2.2 Terminal Description                                                                 |   |
| 2.2.3 Removing the EMC and VDR Screws                                                      |   |
| 3 Operating Panel                                                                          |   |
| 3.1 Getting Familiar with Operating Panel                                                  |   |
| 4 Quick Setup                                                                              |   |
| 4.1 Setup Flowchart                                                                        |   |
| 5 Parameter Table                                                                          |   |
| 5.1 Introduction                                                                           |   |
| 5.2 Standard Parameters                                                                    |   |
| 5.3 Monitoring Parameters                                                                  |   |
| 6 Troubleshooting                                                                          |   |
| 6.1 AC Drive Performance Fine Tuning                                                       |   |
| 6.2 Fault Codes and Troubleshooting                                                        |   |
| 6.3 Symptoms and Diagnostics                                                               |   |
| Revision History                                                                           |   |
|                                                                                            |   |

# Safety Information and Precautions

This guide is packaged together with the product for MD200 AC Drive. It contains basic information for quick start of the drive. For safety and more information, please refer to the MD200 AC Drive User Manual, which can be downloaded on website: http://www.inovance. com.

### Electrical Safety

Extreme care must be taken at all times when working with the AC Drive or within the area of the AC Drive. The voltages used in the AC Drive can cause severe electrical shock or burns and is potentially lethal. Only authorized and qualified personnel should be allowed to work on AC Drives.

#### Machine/System Design and Safety of Personnel

Machine/system design, installation, commissioning startups and maintenance must be carried out by personnel who have the necessary training and experience. They must read this safety information and the contents of this manual. If incorrectly installed, the AC Drive may present a safety hazard.

The AC Drive uses high voltages and currents (including DC), carries a high level of stored electrical energy in the DC bus capacitors even after power OFF. These high voltages are potentially lethal.

The AC Drive is NOT intended to be used for safety-related applications/functions. The electronic "STOP &START" control circuits within the AC Drive must not be relied upon for the safety of personnel. Such control circuits do not isolate mains power voltages from the output of the AC Drive. The mains power supply must be disconnected by an electrical safety isolation device before accessing the internal parts of the AC Drive.

Safety risk assessments of the machine or process system which uses an AC Drive must be undertaken by the user and or by their systems integrator/designer. In particular the safety assessment/design must take into consideration the consequences of the AC Drive failing or tripping out during normal operation and whether this leads to a safe stop position without damaging the machine, adjacent equipment and machine operators/users. This responsibility lies with the user or their machine/process system integrator.

The system integrator/designer must ensure the complete system is safe and designed according to the relevant safety standards. Inovance Technology and Authorized Distributors can provide recommendations related to the AC drive to ensure long term safe operation.

#### Electrical Installation - Safety

Electrical shock risk is always present within an AC Drive including the output cable leading to the motor terminals. Where dynamic brake resistors are fitted external to the AC Drive, care must be taken with regards to live contact with the brake resistors, terminals which are at high DC voltage and potentially lethal. Cables from the AC Drive to the dynamic brake resistors should be double insulated as DC voltages are typically 300 VDC to 800 VDC.

Mains power supply isolation switch should be fitted to the AC Drive. The mains power supply must be disconnected via the isolation switch before any cover of the AC Drive can be removed or before any servicing work is undertaken stored charge in the DC bus capacitors of the PWM AC Drive is potentially lethal after the AC supply has been disconnected. The AC supply must be isolated at least 10 minutes before any work can be undertaken as the stored charge will have been discharged through the internal bleed resistor fitted across the DC bus capacitors.

Whenever possible, it is good practice to check the DC bus voltage with a VDC meter before accessing the AC Drive bridge. Where the AC Drive input is connected to the mains supply with a plug and socket, then upon disconnecting the plug and socket, be aware that the plug pins may be exposed and internally connected to the DC bus capacitors (via the internal bridge rectifier in reversed bias). Wait 10 minutes to allow stored charge in the DC bus capacitors to be dissipated by the bleed resistors before commencing work on the AC Drive.

#### Electrical Shock Hazard

Ensure the protective earthing conductor complies with technical standards and local safety regulations. Because the leakage current exceeds 3.5 mA in all models, IEC 61800-5-1 states that either the power supply must be automatically disconnected in case of discontinuity of the protective earthing conductor or a protective earthing conductor with a cross section of at least 10 mm<sup>2</sup> (Cu) or 16 mm<sup>2</sup> (Al) must be used. Or use two PE cables and each cable must satisfy the IEC requirements independently. Failure to comply may result in death or serious injury.

When using an earth leakage circuit breaker, use a residual current operated protective device (RCD) of type B (breaker which can detect both AC and DC). Leakage current can cause unprotected components to operate incorrectly. If this is a problem, lower the carrier frequency, replace the components in question with parts protected against harmonic current, or increase the sensitivity amperage of the leakage breaker to at least 100 mA per drive.

Factors in determining leakage current:

- Size of the AC drive
- AC drive carrier frequency
- Motor cable type and length
- EMI/RFI filter

#### Approvals

The following table lists the certifications and standards that the product may comply with. For details about the acquired certifications, see the certification marks on the product nameplate.

| Certification | Directive      | Standard   |              |
|---------------|----------------|------------|--------------|
|               | EMC directive  | 2014/30/EU | EN 61800-3   |
| CE            | LVD directive  | 2014/35/EU | EN 61800-5-1 |
|               | RoHS directive | 2011/65/EU | EN 50581     |
| TUV           | -              |            | EN 61800-5-1 |

|      | • | The above EMC directive is complied with only when the EMC electric installation requirements are strictly<br>observed.                                                                                                    |
|------|---|----------------------------------------------------------------------------------------------------|
| Note | • | Machines and devices used in combination with this drive must also be CE certified and marked. The integrator who integrates the drive with the CE mark into other devices has the responsibility of ensuring compliance with CE standards and verifying that conditions meet European standards.                                                                        |
|      | • | The installer of the drive is responsible for complying with all relevant regulations for wiring, circuit fuse protection,<br>earthing, accident prevention and electromagnetic (EMC regulations). In particular fault discrimination for<br>preventing fire risk and solid earthing practices must be adhered to for electrical safety (also for good EMC<br>practice). |
|      | • | For more information on certification, consult our distributor or sales representative.                                                                                                    |

| Appllicant Suzhou Inovance Technology Co., Ltd. |
|-------------------------------------------------|
| AC Drive                                        |
| Model MD200 series                              |
| Made In China                                   |
| Manufacturer                                    |
| Suzhou Inovance Technology Co.,Ltd.             |
|                                                 |
| A급기기 (업무용 방송통신기자재)                              |
| 이 기기는 업무용(A급) 전자파적합기기로서 판매자                     |
| 또는 사용자는 이 점을 주의하시기 바라며,가정외의                     |
| 지역에서 사용하는 것을 목적으로 합니다.                          |

#### Adjusting Servo Drive Parameters

The Servo Drive when it leaves the factory with default settings should enable the user toget started quickly to check on the basic mechanical running conditions. At a later time, fine tuning to optimize the operation/performance can be undertaken.

Such parameter tuning should be done by qualified personnel who have prior trainingon Servo Drives. Some parameter settings can have adverse reactions if manipulatedincorrectly and care should be taken especially during the commissioning startup stages to prevent personnel from engaging the machine.

This manual provides a complete list of the parameters with functional description and care should always be taken whenever parameters are adjusted during a live runningstartup. Inovance Technology and Authorized Distributors can provide product trainingand if in doubt seek advice.

Motor Thermal Protection

Motor thermal protection is not assessed by UL.

# 1 Product Information

### 1.1 Nameplate and Designation Rule

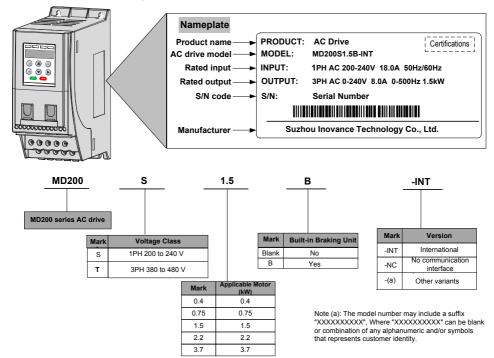

# 1.2 General Specifications

| Voltage class                     |                                     |               | 200 VAC to 24                                        | 40 V/         | AC   |     |      |     |     |      |
|-----------------------------------|-------------------------------------|---------------|------------------------------------------------------|---------------|------|-----|------|-----|-----|------|
| Model: MD200SxxB(1)               |                                     |               | 0.4                                                  |               | 0.75 |     | 1.5  |     | 2.2 | 2    |
| Dimension(2) Height, Width, Depth |                                     |               | [H]: 160 mm, [H1]: 180 mm, [W]: 75 mm, [D]: 145 mm   |               |      |     |      |     |     |      |
| Mounting Hole, [mm]               |                                     | Φ5.0          |                                                      |               |      |     |      |     |     |      |
|                                   | Rated Input voltage                 |               | 1 PH, 200 VAC to 240 VAC , -15% to +10%              |               |      |     |      |     |     |      |
| Drive Input                       | Rated input current, [A             | .]            | 6.5                                                  |               | 11.0 |     | 18.0 |     | 27  | .0   |
|                                   | Rated input frequency               |               | 50/60 Hz, ±5%                                        | 50/60 Hz, ±5% |      |     |      |     |     |      |
|                                   | Power capacity, [kVA]               |               | 1.7 3.0                                              |               |      | 4.8 |      | 7.1 |     |      |
|                                   | Applicable motor                    | [kW]          | 0.4                                                  |               | 0.75 |     | 1.5  |     | 2.2 | 2    |
|                                   |                                     | [HP]          | 0.5                                                  |               | 1    |     | 2    |     | 3   |      |
|                                   | Output current, [A]                 |               | 2.6                                                  |               | 4.6  |     | 8.0  |     | 11. | .0   |
| Drive Output                      | Default carrier frequen             | cy, [kHz]     | 6                                                    |               | 6    |     | 6    |     | 6   |      |
|                                   | Overload capacity                   |               | 150% for 60 s                                        | ;             |      |     |      |     |     |      |
|                                   | Max. output voltage                 |               | 3 PH, 0 to 240                                       | ) VA          | С    |     |      |     |     |      |
|                                   | Max. output frequency               |               | 50 to 500 Hz                                         |               |      |     |      |     |     |      |
| Braking Resistor                  | Recommended power,                  | [W]           | 80                                                   |               | 80   |     | 100  |     | 10  | 0    |
| Drailing receictor                | Recommended resista                 | nce, min. [Ω] | 200                                                  |               | 150  |     | 100  |     | 70  |      |
| Weight, [kg]                      |                                     |               | 1.1                                                  | 1.1           |      |     |      |     |     |      |
| Voltage class                     |                                     | 380 VAC to 48 | 30 V/                                                | 4C            |      |     |      |     |     |      |
| Model: MD200Txx                   | xB(1)                               |               | 0.4                                                  | 0.7           | 75   | 1.5 |      | 2.2 |     | 3.7  |
| Dimension(2)                      | Height, Width, Depth                |               | [H]: 160 mm, [H1]: 180 mm, [W] : 75 mm, [D] : 145 mm |               |      |     |      |     |     |      |
| Mounting Hole [m                  | m]                                  |               | Φ5.0                                                 |               |      |     |      |     |     |      |
|                                   | Rated Input Voltage                 |               | 3 PH 380 to 480 VAC, -15% to +10%                    |               |      |     |      |     |     |      |
|                                   | Rated Input Current, [A]            |               | 2.6                                                  | 4.5           | 5    | 5.5 |      | 6.5 |     | 11.0 |
| Drive Input                       | Rated input frequency               |               | 50/60 Hz, ±5%                                        |               |      |     |      |     |     |      |
|                                   | Power Capacity, [kVA]               |               | 1.0                                                  | 1.5           | 5    | 3.0 |      | 4.0 |     | 5.9  |
|                                   | Annihashia Mastan                   | [kW]          | 0.4                                                  | 0.7           | 75   | 1.5 |      | 2.2 |     | 3.7  |
|                                   | Applicable Motor                    | [HP]          | 0.5                                                  | 1             | 2    |     | 3    |     |     | 5    |
|                                   | Output Current, [A]                 |               | 1.8                                                  | 3.4           | ŀ    | 4.8 |      | 5.5 |     | 9.5  |
| Drive Output                      | Default carrier<br>Frequency, [kHz] |               |                                                      | 6             |      | 6   |      | 6   |     | 4    |
|                                   | Overload Capacity                   |               | 150% for 60 s                                        |               |      |     |      |     |     |      |
|                                   | Max. output voltage                 |               | 3 PH, 0 to 480 VAC                                   |               |      |     |      |     |     |      |
| Max. output frequency             |                                     | 50 to 500 Hz  |                                                      |               |      |     |      |     |     |      |
| Dreking Desister                  | Recommended<br>Power, [W]           |               | 150                                                  | 15            | 0    | 250 |      | 300 |     | 400  |
| Braking Resistor                  | Recommended<br>Resistance, min. [Ω] |               | 300                                                  | 30            | 0    | 220 |      | 200 |     | 130  |
| Mass, [kg]                        |                                     |               | 1.1                                                  |               |      |     |      |     |     |      |

### 1 Product Information

| Voltage class                     |                                     |                    | 200 VAC to 240 VAC                                   |               |       |      |     |      |
|-----------------------------------|-------------------------------------|--------------------|------------------------------------------------------|---------------|-------|------|-----|------|
| Model: MD200SxxB-NC(1)            |                                     |                    | 0.4                                                  | 0.75 1.5 2.2  |       |      |     | 2.2  |
| Dimension(2) Height, Width, Depth |                                     |                    | [H]: 160 mm, [H1]: 180 mm, [W]: 75 mm, [D]: 145 mm   |               |       |      |     |      |
| Mounting Hole, [m                 | nm]                                 |                    | Φ5.0                                                 |               |       |      |     |      |
|                                   | Rated Input voltage                 |                    | 1 PH, 200 to 240 VAC , -15% to +10%                  |               |       |      |     |      |
| Drive la sut                      | Rated input current, [A]            |                    | 6.5                                                  | 11.0          |       | 18.0 |     | 27.0 |
| Drive Input                       | Rated input frequency               |                    | 50/60 Hz, ±5%                                        | 6             |       |      |     | ,    |
|                                   | Power capacity, [kVA]               |                    | 1.7                                                  | 3.0           |       | 4.8  |     | 7.1  |
|                                   | Applicable motor                    | [kW]               | 0.4                                                  | 0.75          |       | 1.5  |     | 2.2  |
|                                   | Applicable motor                    | [HP]               | 0.5                                                  | 1             |       | 2    |     | 3    |
|                                   | Output current, [A]                 |                    | 2.6                                                  | 4.6           |       | 8.0  |     | 11.0 |
| Drive Output                      | Default carrier frequent            | cy, [kHz]          | 6                                                    | 6             |       | 6    |     | 6    |
|                                   | Overload capacity                   |                    | 150% for 60 s                                        |               |       |      |     |      |
|                                   | Max. output voltage                 |                    | 3 PH, 0 to 240                                       | VAC           |       |      |     |      |
|                                   | Max. output frequency               |                    | 50 to 500 Hz                                         |               |       |      |     |      |
| Braking Resistor                  | Recommended power,                  | [W]                | 80                                                   | 80            |       | 100  |     | 100  |
| Draining receictor                | Recommended resistant               | nce, min. [Ω]      | 200                                                  | 150           |       | 100  |     | 70   |
| Weight, [kg]                      |                                     |                    | 1.1                                                  |               |       |      |     |      |
| Voltage class                     |                                     | 380 VAC to 480 VAC |                                                      |               |       |      |     |      |
| Model: MD200TxxB-NC(1)            |                                     |                    | 0.4                                                  | 0.75          | 1.5   |      | 2.2 | 3.7  |
| Dimension(2)                      | Height, Width, Depth                |                    | [H]: 160 mm, [H1]: 180 mm, [W] : 75 mm, [D] : 145 mm |               |       |      |     |      |
| Mounting Hole [m                  | m]                                  |                    | Φ5.0                                                 |               |       |      |     |      |
|                                   | Rated Input Voltage                 |                    | 3 PH 380 VAC to 480 VAC, -15% to +10%                |               |       |      |     |      |
|                                   | Rated Input Current, [A]            |                    | 2.6                                                  | 4.5           | 5.5   |      | 6.5 | 11.0 |
| Drive Input                       | Rated input frequency               | d input frequency  |                                                      | 50/60 Hz, ±5% |       |      |     |      |
|                                   | Power Capacity, [kVA]               |                    | 1.0                                                  | 1.5           | 5 3.0 |      | 4.0 | 5.9  |
|                                   | Anniliantela Matan                  | [kW]               | 0.4                                                  | 0.75          | 1.5   |      | 2.2 | 3.7  |
|                                   | Applicable Motor                    | [HP]               | 0.5                                                  | 1             | 2     |      | 3   | 5    |
|                                   | Output Current, [A]                 |                    | 1.8                                                  | 3.4           | 4.8   |      | 5.5 | 9.5  |
| Drive Output                      | Default carrier<br>Frequency, [kHz] |                    | 6                                                    | 6             | 6     |      | 6   | 4    |
|                                   | Overload Capacity                   |                    | 150% for 60 s                                        |               |       |      |     |      |
|                                   | Max. output voltage                 |                    | 3 PH, 0 to 480 VAC                                   |               |       |      |     |      |
|                                   | Max. output frequency               |                    | 50 to 500 Hz                                         |               |       |      |     |      |
| Dealise D                         | Recommended<br>Power, [W]           |                    | 150                                                  | 150           | 250   |      | 300 | 400  |
| Braking Resistor                  | Recommended<br>Resistance, min. [Ω] |                    | 300                                                  | 300           | 220   |      | 200 | 130  |
| Mass, [kg]                        |                                     |                    | 1.1                                                  |               |       |      |     |      |

### Note

- (1): "B" denotes built-in brake unit.
- (2): The dimensions are shown as below:

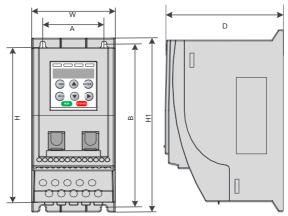

# 1.3 Technical Specifications

| Items              |                                     | Specification                                                                                                    |
|--------------------|-------------------------------------|----------------------------------------------------------------------------------------------------|
|                    | Highest frequency                   | V/F control: 0 to 500 Hz, SVC control: 0 to 500 Hz                                                                                                    |
|                    | Carrier frequency                   | 0.8 kHz to 12 kHz, and able to automatically adjust carrier frequency based on                                                                                   |
|                    |                                     | load characteristic                                                                                                    |
|                    | Input frequency resolution          | Digital settings: 0.01 Hz; analog setting: highest frequency x 0.025%                                                                                            |
|                    | Control mode                        | V/F control                                                                                                    |
|                    | Overload capacity                   | 150% rated current 60s, 180% rated current 2S                                                                                                    |
|                    | Torque boost                        | Automatic torque boost, manual torque boost, 0.1%–30.0%                                                                                                    |
|                    | V/F curve                           | Two ways: linear type; multi-point type                                                                                                    |
|                    | Acceleration and                    | Linear acceleration and deceleration mode, dynamic S curve. 2 types of<br>acceleration and deceleration time, acceleration and deceleration time range           |
|                    | deceleration curve                  | 0.0–6500.0s                                                                                                    |
|                    | DC braking                          | DC braking frequency: 0.00 Hz to 10 Hz Braking time: 0.0s–100.0 s current value<br>for braking action:0% to 100%                                                 |
| Common functions   | Jogging control                     | Jogging frequency range: 0.00 Hz to 50.00 Hz Jogging and acceleration time<br>0.0s-6500.0s                                                                       |
|                    | Multiple speed section<br>operation | Up to 8 preset speeds can be selected via control terminals                                                                                                    |
|                    | Built-in PID                        | Able to achieve a closed loop control system of process control                                                                                                  |
|                    | Automatic voltage regulation        | Automatically maintains constant output voltage when voltage changes in the                                                                                      |
|                    | (AVR)                               | power grid                                                                                                    |
|                    | Overvoltage and overcurrent         | Automatically limits the current and voltage during operation to prevent frequent                                                                                |
|                    | stall control                       | overcurrent and voltage tripping                                                                                                    |
|                    | Fast current limiting function      | Minimize overcurrent faults and protect drive normal operation                                                                                                   |
|                    | Instantaneous stop                  | Use load feedback power to compensate for the reduction of voltage in case of                                                                                    |
|                    | prevention                          | instantaneous power cut, and maintain the drive running in a short time, the RUN indicator on the panel shall flash                                              |
|                    | Fast current limiting               | Minimize overcurrent faults of the drive unit                                                                                                    |
|                    | Timing control                      | Timing control function: set time range to 0.0 min – 6500.0 min                                                                                                  |
|                    | Communication bus                   | Support field bus: RS485, CANlink (can be customized)                                                                                                    |
|                    | Command source                      | Operating panel, control terminal, serial communication port, and can be switched in many ways                                                                   |
|                    | Frequency source                    | 5 frequency sources: Digital, analog voltage, analog current, pulse (DI4), serial<br>port, and can be switched in many ways                                      |
|                    | Auxiliary frequency sources         | 5 auxiliary frequency sources can flexibly realize auxiliary frequency trimming and frequency synthesis                                                          |
| Operation          | Input terminals                     | 4 digital input terminals, 1 support the highest 20 kHz high-speed pulse input; 1<br>analog input terminals, support 0 – 10V/0 – 20mA input/output terminal      |
|                    | Output terminals                    | 1 relay output terminals, one analog output terminals, support 0 – 10V voltage<br>output                                                                         |
|                    | Input/output terminal               | 1 input/output terminal DIO, support selecting DI and DO function via DIP switch, details, see figure 2-2, DO common terminal is COM                             |
|                    | Communication terminals             | 1 line 485, communication, CANlink communication (can be customized)                                                                                             |
|                    | LED display                         | Display and Keyboard operation                                                                                                    |
|                    | Keyboard lock and function          | Achieve keyboard partial or full lock, define the function of some keys to prevent                                                                               |
| Display & keyboard | selection                           | unintentional operation                                                                                                    |
| operation(format)  | Protection function                 | Short circuit detection of electric motor, input and output phase loss protection,<br>over-current protection, over-voltage protection, undervoltage protection, |
|                    |                                     | overheating protection, overload protection                                                                                                    |

# 1.4 Environment

| Environment conditions  | Indoor, keep away from direct sunlight, no dust, corrosive gas, flammable gas, oil mist, water vapor, water or salt, for instance.                                               |
|-------------------------|----------------------------------------------------------------------------------------------------|
| Altitude                | Use below 1000 m. The drive power derates 1% at every 100 m altitude increase. The highest allowed altitude is 3000 m.                                                           |
| Storage Temperature     | -20°C to +60°C                                                                                                    |
| Operating Temperature   | -10°C to +50°C. When the temperature is between 40°C to 50°C, the drive output current is derated 1.5% at every 1°C increase. The highest allowed operating temperature is 50°C. |
| Max. Humidity           | ≤ 95% RH, no-condensing                                                                                                    |
| Vibration               | $\leq 5.9 \text{ g/s}^2 (0.6 \text{ g})$                                                                                                    |
| Pollution Degree        | 2                                                                                                    |
| Over-Voltage Category   | OVC III                                                                                                    |
| Device Oversla Overlage | TT/TN                                                                                                    |
| Power Supply System     | IT (Remove the screws of VDR and EMC filter according to section 2.3.)                                                                                                    |
| Enclosure               | IP20                                                                                                    |

### 1.5 EMC Filter

### 1.5.1 Internal (Built-in) EMC Filter

Single-phase models with built-in EMC filters as standard, are able to meet the EN61800-3 category C3 emission limits, in order to comply with the requirements of CE certification by using only the built-in EMC filter in the drive.

### 1.5.2 External EMC Filter

By using external EMC filters, single-phase model with built-in EMC filters, are able to meet the EN61800-3 C2 emission limits.

|      | • | Keep the connection cable between the filter and the drive as short as possible (shorter than 30 cm).       |
|------|---|----------------------------------------------------------------------------------------------------|
| Note |   | Ensure that the EMC filter and the drive are connected to the same grounding surface.                       |
| Note |   | The output ground terminal of the EMC filter should be connected to the input ground terminal of the drive. |
|      |   | The EMC filter must be reliably grounded. Failure to comply may result in filter malfunction.               |

| Drive Model                                                    | Power Capacity<br>(kVA) | Input Current<br>(A) |  |  |  |  |  |
|----------------------------------------------------------------|-------------------------|----------------------|--|--|--|--|--|
| Single-phase power: 200 V to 240 V, 50/60Hz range: -15% to 10% |                         |                      |  |  |  |  |  |
| MD200S0.4(B)(-NC)                                              | 1.7                     | 6.5                  |  |  |  |  |  |
| MD200S0.75(B)(-NC)                                             | 3.0                     | 11.0                 |  |  |  |  |  |
| MD200S1.5(B)(-NC)                                              | 4.8                     | 18.0                 |  |  |  |  |  |
| MD200S2.2(B)(-NC)                                              | 7.1                     | 27.0                 |  |  |  |  |  |

 Three-phase models with optional external EMC filters are able to meet the EN61800-3 category C3 emission limits, in order to comply with the requirements of CE certification.

|      | • | Keep the connection cable between the filter and the drive as short as possible (shorter than 30 cm).       |
|------|---|----------------------------------------------------------------------------------------------------|
| Note | • | Ensure that the EMC filter and the drive are connected to the same grounding surface.                       |
| Note | • | The output ground terminal of the EMC filter should be connected to the input ground terminal of the drive. |
|      | • | The EMC filter must be reliably grounded. Failure to comply may result in filter malfunction.               |

### 1 Product Information

| Drive Model                 | Power Capacity<br>(kVA)                                        | Input Current<br>(A) |  |  |  |  |  |
|-----------------------------|----------------------------------------------------------------|----------------------|--|--|--|--|--|
| Three-phase power: 380 V to | Three-phase power: 380 V to 480 V, 50/60 Hz range: -15% to 10% |                      |  |  |  |  |  |
| MD200T0.4B(-NC)             | 1.0                                                            | 2.6                  |  |  |  |  |  |
| MD200T0.75B(-NC)            | 1.5                                                            | 4.5                  |  |  |  |  |  |
| MD200T1.5B(-NC)             | 3.0                                                            | 5.5                  |  |  |  |  |  |
| MD200T2.2B(-NC)             | 4.0                                                            | 6.5                  |  |  |  |  |  |
| MD200T3.7B(-NC)             | 5.9                                                            | 11.0                 |  |  |  |  |  |

### 1.6 Reactor

### 1.6.1 Input AC Reactor

For MD200 series drives with power greater than 1kW, an AC reactor should be connected at the input power terminals to reduce the current harmonics, to be able to comply with the limits of IEC 61000-3-2 and IEC 61000-3-12 standards. For more information about the suitable AC reactor, consult your agent of Inovance.

The sensitivity of a single-phase AC reactor shall be greater than 8 mH to meet the IEC 61000-3-12 standard.

The sensitivity of a three-phase AC reactor shall be greater than 5 mH to meet the IEC 61000-3-12 standard .

### 1.6.2 Output Reactor

When the motor output cable is longer than 100 meters, the rising edge of pulse wave generates a reflected voltage at motor terminals due to the mismatch of characteristic impedance of the motor and cable. The reflected voltage is superposed to the high voltage square wave pulse, producing stress to stator winding insulation, which causes sustained greater heat loss and higher partial discharge pulse due to high-frequency harmonics, resulting in a rapid failure of motor insulation under PWM pulse voltage.

Therefore, when the motor output cable is longer than 100 meters, install a reactor at the output terminals.

1) Recommended reactor model

| Drive Model               | Power Capacity<br>(kVA)                                        | Output Current<br>(A) | Recommend Output<br>Reactor Model<br>(SCHAFFNER) | Output Reactor<br>Inductance<br>(mH) | Motor Cable Length<br>After Installation of<br>Reactor<br>(m) |
|---------------------------|----------------------------------------------------------------|-----------------------|--------------------------------------------------|--------------------------------------|---------------------------------------------------------------|
| Single-phase power: 200 \ | / to 240 V, 50/60Hz                                            | range: -15% to 10     | )%                                               |                                      |                                                               |
| MD200S0.4 (B) (-NC)       | 1.7                                                            | 2.6                   | RWK 305-4-KL                                     | 1.47                                 | 150                                                           |
| MD200S0.75 (B) (-NC)      | 3.0                                                            | 4.6                   | RWK 305-7.8-KL                                   | 0.754                                | 150                                                           |
| MD200S1.5 (B) (-NC)       | 4.8                                                            | 8.0                   | RWK 305-10-KL                                    | 0.588                                | 150                                                           |
| MD200S2.2 (B) (-NC)       | 7.1                                                            | 11.0                  | RWK 305-14-KL                                    | 0.42                                 | 150                                                           |
| Three-phase power: 380 V  | Three-phase power: 380 V to 480 V, 50/60 Hz range: -15% to 10% |                       |                                                  |                                      |                                                               |
| MD200T0.4B(-NC)           | 1.0                                                            | 1.8                   | RWK 305-7.8-KL                                   | 0.754                                | 150                                                           |
| MD200T0.75B(-NC)          | 1.5                                                            | 3.4                   | RWK 305-7.8-KL                                   | 0.754                                | 150                                                           |
| MD200T1.5B(-NC)           | 3.0                                                            | 4.8                   | RWK 305-7.8-KL                                   | 0.754                                | 150                                                           |
| MD200T2.2B(-NC)           | 4.0                                                            | 5.5                   | RWK 305-7.8-KL                                   | 0.754                                | 150                                                           |
| MD200T3.7B(-NC)           | 5.9                                                            | 9.5                   | RWK 305-14-KL                                    | 0.42                                 | 150                                                           |

С

F

۷

### 2) Dimensions of the output reactor models:

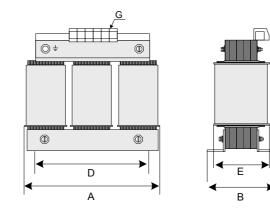

| Drive Model    | A   | В      | С       | D   | E  | F     | G                   |
|----------------|-----|--------|---------|-----|----|-------|---------------------|
| RWK 305-4-KL   | 100 | max.60 | max.115 | 56  | 34 | 4.8×9 | 2.5 mm <sup>2</sup> |
| RWK 305-7.8-KL | 100 | max.60 | max.115 | 56  | 34 | 4.8×9 | 2.5 mm <sup>2</sup> |
| RWK 305-10-KL  | 100 | max.70 | max.115 | 56  | 43 | 4.8×9 | 2.5 mm <sup>2</sup> |
| RWK 305-14-KL  | 125 | max.70 | max.135 | 100 | 45 | 5×8   | 2.5mm <sup>2</sup>  |

# 2 Mechanical Installation and Wiring

## 2.1 Mechanical Installation

The AC drive must be installed in a noncombustible cabinet that provides effective electrical and mechanical protection for CE requirements. Installation must conform to local and regional laws and regulations, and to relevant IEC requirements.

### 2.1.1 Installation Environment

| Item                    | Requirements                                                                                                    |
|-------------------------|----------------------------------------------------------------------------------------------------|
| Cooling and ventilation | Ensure the mounting location is as follows:<br>Install the AC drive on a backplate, and ensure there is sufficient space around the enclosure to<br>allow for efficient heat dissipation.                                                                                             |
| Mounting location       | Ensure the mounting location is as follows:<br>Away from direct sunlight<br>In an area where the relative humidity is 95% RH or less with no condensation<br>Protected against corrosive, combustible or explosive gases and vapors<br>Free from oil, dirt, dust or metallic powders. |
| Vibration               | Ensure the mounting location is not affected by levels of vibration that exceeds 0.6 g.<br>Avoid installing the enclosure near punching machines or other mechanical machinery that<br>generates high levels of vibration or mechanical shock.                                        |
| Protective<br>enclosure | The AC drive must be installed in a noncombustible cabinet that provides effective electrical and<br>mechanical protection for CE requirements. Installation must conform to local and regional laws and<br>regulations, and to relevant IEC requirements.                            |

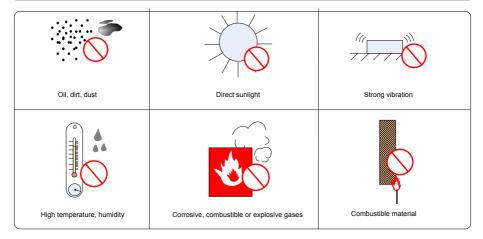

### 2.1.2 Cabinet Layout

The following figures show the cabinet layout, showing the recommended clearance around the MD200 drive.

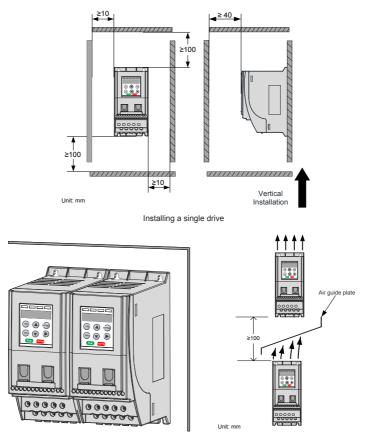

Installing drive side by side

Installing one drive above another

### 2.1.3 Installation Method

The following figures describe the installation method.

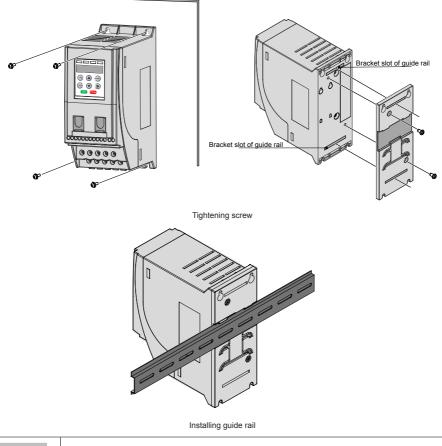

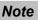

Tighten all screws according to the specified tightening torque.

## 2.2 Wiring

### 2.2.1 Typical System Connection

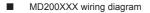

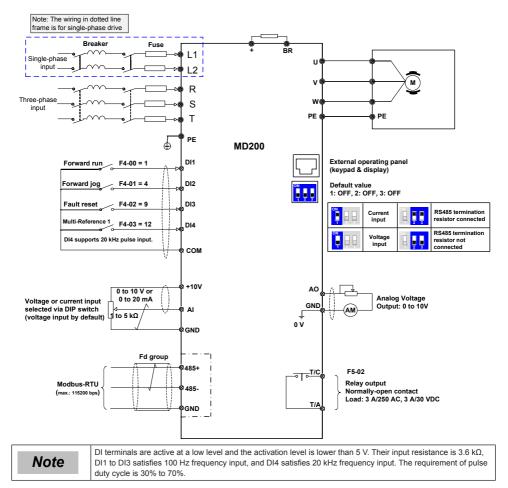

### MD200XXX-NC wiring diagram

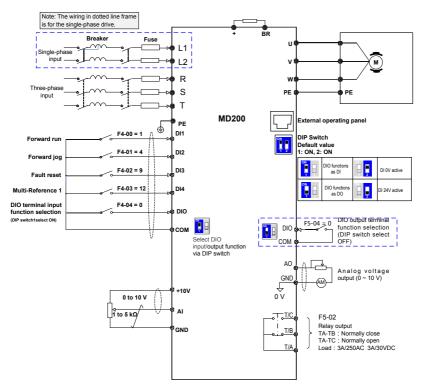

### 2.2.2 Terminal Description

Terminals of Main Circuit

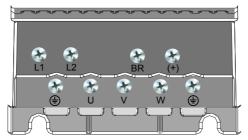

| Terminal                         | Terminal Name               | Description                                  |  |
|----------------------------------|-----------------------------|----------------------------------------------|--|
| L1, L2 Single-phase supply input |                             | Connect to the single-phase AC power supply. |  |
| BR, (+)                          | Braking resistor connection | Connected to an external braking resistor.   |  |
| U, V, W                          | Output terminals            | Connect to a three-phase motor.              |  |
| <b>\</b>                         | Ground (PE)                 | Grounding connection.                        |  |

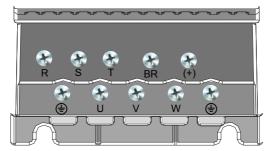

| Terminal | Terminal Name               | Description                                 |
|----------|-----------------------------|---------------------------------------------|
| R, S, T  | Three-phase supply input    | Connect to the three-phase AC power supply. |
| BR, (+)  | Braking resistor connection | Connected to an external braking resistor.  |
| U, V, W  | Output terminals            | Connect to a three-phase motor.             |
| ٢        | Ground (PE)                 | Grounding connection.                       |

MD200XXX Main Control Board Terminals

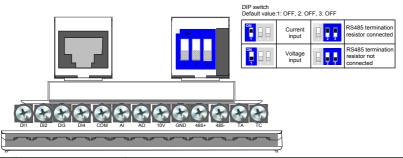

| Terminal Mark | Terminal Name              | Function                                        |                                                                                                    |
|---------------|----------------------------|-------------------------------------------------|----------------------------------------------------------------------------------------------------|
| DI1-DI4       | Digital input              | Multi-functional input terminal                 | When active low is selected, the activation level is<br>lower than 5 V, DI to DI3 are low-speed DIs, the<br>frequency is lower than 100 Hz, DI4 is high-speed<br>pulse input, the highest frequency DI4 can support<br>is 20 kHz. |
| COM           | 24 V grounded power supply | 24 V grounded power supply                      | Internal isolation from COM                                                                                                    |
| +10 V         |                            | 10 V voltage output reference                   | 10V ± 10%, up to 10 mA                                                                                                    |
| GND           |                            | Analog ground                                   | Internal isolation from COM                                                                                                    |
| AI            | Analog input/output        | Analog input signal channel 1 (single ended)    | (0 to 10V) / (0 to 20 mA) input, 12 bit resolution,<br>with calibrated accuracy of 0.5%, the response<br>time is less than 8 ms                                                                                                   |
| AO            |                            | Analog output 1                                 | AO: 0 to 10 V, with calibrated accuracy of 100 mV,<br>10-bit resolution, with the calibrated accuracy of<br>1%                                                                                                    |
| T/A-T/C       | Relay output               | Relay output                                    | TA-TC: Normally open;<br>Load: 3 A/250 VAC 3 A/30 VDC                                                                                                    |
| GND           |                            | Common ground with 10 V output<br>reference     |                                                                                                    |
| 485+          | Communication              | RS485 communication signal<br>positive terminal | Half duplex RS485 communication, with the highest baud rate of 115200, can support up to 64                                                                                                    |
| 485-          |                            | RS485 communication signal<br>negative terminal | nodes Note: RS485 communication function can<br>only be used on MD200XXX model                                                                                                    |

### MD200XXX-NC Main Control Board Terminals

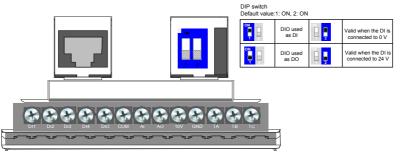

| Terminal Mark        | Terminal Name              | Function                                          |                                                                                                    |
|----------------------|----------------------------|---------------------------------------------------|----------------------------------------------------------------------------------------------------|
| DI1-DI4              | Digital input              | Multi-functional input terminal                   | When active low is selected, the valid level is<br>lower than 5 V, DI to DI3 are low-speed DIs, the<br>frequency is lower than 100 Hz, DI4 is high-speed<br>pulse input, the highest frequency DI4 can support<br>is 20 kHz. |
| DIO                  | Digital input/output       | Multi-functional digital input/output<br>terminal | Use DIP switch to select DI/DO function, for<br>details, see figure 2-2, DO common terminal is<br>COM.                                                                                                    |
| COM                  | 24 V grounded power supply | 24 V grounded power supply                        | Internal isolation from COM                                                                                                    |
| +10 V                |                            | 10 V voltage output reference                     | 10V ± 10%, up to10 mA                                                                                                    |
| GND                  | ]                          | Analog ground                                     | Internal isolation from COM                                                                                                    |
| AI                   | Analog input/output        | Analog input signal channel 1 (single ended)      | (0 to 10 V) / (0 to 20 mA) input, 12 bit resolution, with calibrated accuracy of 0.5%, the response time is less than $8ms$                                                                                                  |
| AO                   |                            | Analog output 1                                   | AO: 0 to 10 V, with calibrated accuracy of 100 mV,<br>10-bit resolution, with the calibrated accuracy of<br>1%                                                                                                    |
| T/A-T/C, T/<br>A-T/B | Relay output               | Relay output                                      | TA-TC: Normally open; TA-TB: Normally close<br>Load: 3 A/250 VAC 3 A/30 VDC<br>Note: TA-TB is only used on MD200xxx-NC model                                                                                                 |

### 2.2.3 Removing the EMC and VDR Screws

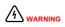

To prevent personnel injury or damage to the equipment, you must ensure mains power is off before you start.

If the drive is applied in an IT system, remove the EMC and VDR screws as shown in the following figures.

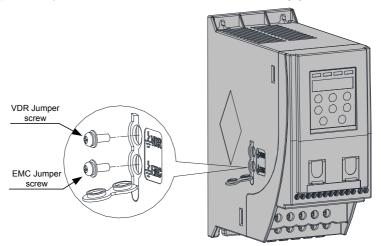

# 3 Operating Panel

- 3.1 Getting Familiar with Operating Panel
- Overview

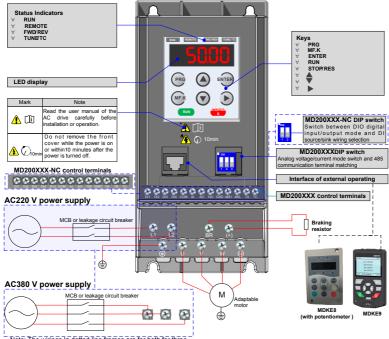

Note: The wirings In dotted line frames are for both for threephase and single-phase drive, you may perform wiring based on the model you receive.

Keys on the operating panel

| Key           | Key Name    | Function                                                                                                    |
|---------------|-------------|----------------------------------------------------------------------------------------------------|
| PRG           | Programming | Enter or exit Level I menu.<br>Return to the previous menu.                                                                                                    |
| ENTER         | Confirm     | Enter each level of the menu interface.<br>Confirm displayed parameter setting.                                                                                                    |
|               | Increment   | When navigating a menu, it moves the selection up through the screens available.<br>When editing a parameter value, it increases the displayed value.<br>When the AC drive is in RUN mode, it increases the speed.       |
| Decrement     |             | When navigating a menu, it moves the selection down through the screens available.<br>When editing a parameter value, it decreases the displayed value.<br>When the AC drive is in RUNNING mode, it decreases the speed. |
| Shift RUN RUN |             | Select the displayed parameter in the STOP or RUNNING status.<br>Select the digit to be modified when modifying a parameter value                                                                                        |
|               |             | Start the AC drive when using the operating panel control mode.<br>It is inactive when using the terminal or communication control mode.                                                                                 |
| STOP/RES      | Stop/Reset  | Stop the AC drive when the drive is in the RUNNING status.<br>Perform a reset operation when the drive is in the FAULT status.<br>Note: The functions of this key can be restricted by using function F7-02.             |

| Key Key Name Function |      | Function   |                                                                                                    |
|-----------------------|------|------------|----------------------------------------------------------------------------------------------------|
|                       | MF.K | A. A. 1976 | Perform a function switchover as defined by the setting of F7-01, for example to quickly switch command source or direction. |

#### Status Indicators

There are four red LED status indicators at the top of the operating panel.

| Indicator | Indication                                            |  |  |  |
|-----------|-------------------------------------------------------|--|--|--|
|           | ON indicates the RUNNING status.                      |  |  |  |
| RUN       | FLASHING indicates power dip ride-through.            |  |  |  |
|           | OFF indicates the STOP status.                        |  |  |  |
|           | ON indicates under terminal control.                  |  |  |  |
| REMOTE    | FLASHING indicates under remote control.              |  |  |  |
|           | OFF indicates under operating panel control.          |  |  |  |
| FWD/REV   | ON indicates reverse motor rotation.                  |  |  |  |
| FVVD/REV  | OFF indicates forward motor rotation.                 |  |  |  |
| TUNEATO   | FLASHING indicates a fault condition on the AC drive. |  |  |  |
| TUNE/TC   | OFF indicates a normal condition on the AC drive.     |  |  |  |

### Operations of Parameters

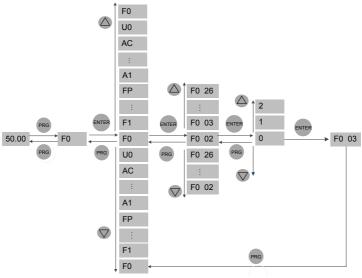

### Parameter Arrangement

| Parameter Group | Description                    | Remark                       |
|-----------------|--------------------------------|------------------------------|
| F0 to FF        | Standard parameter group       | Standard function parameters |
| A1 to AE        | Advanced parameter group       | AI/AO correction             |
| U0              | RUNNING status parameter group | Display of basic parameters  |

# 4 Quick Setup

# 4.1 Setup Flowchart

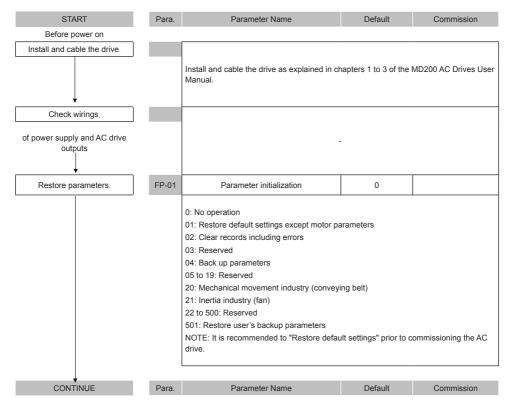

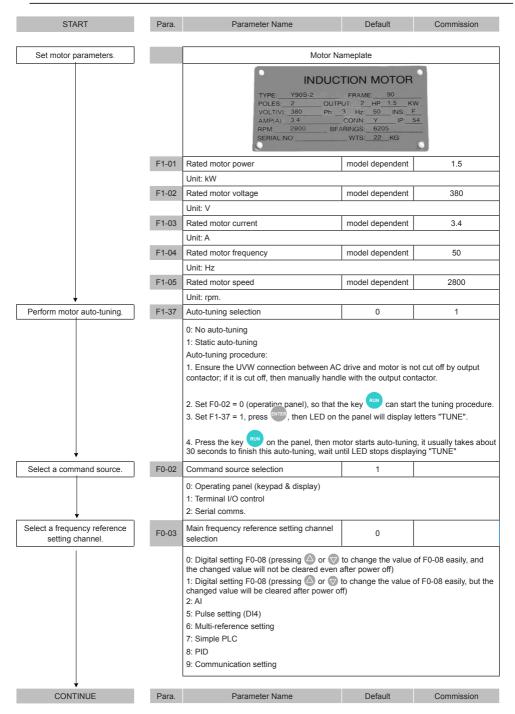

### 4 Quick Setup

| CONTINUE                        | Para.             | Parameter Name                                                                                                    | Default | Commission |
|---------------------------------|-------------------|----------------------------------------------------------------------------------------------------|---------|------------|
| If F0-08 is frequency reference |                   |                                                                                                    |         |            |
| Set F0-08                       | F0-08             | Preset frequency                                                                                                    | 50.00   |            |
| If AI is frequency reference    |                   | 0 Hz to F0-10                                                                                                    |         |            |
| Set Al                          | F4-13             | AI curve minimum input                                                                                                    | 0.00    |            |
|                                 |                   | 0 V to F4-15;                                                                                                    | 1       |            |
|                                 | F4-14             | Corresponding percentage of AI minimum input                                                                                                    | 0.0     |            |
|                                 |                   | -100.0% to 100.0%                                                                                                    |         |            |
| If multi-reference is frequency | F4-15             | AI maximum input                                                                                                    | 10.00   |            |
| reference                       |                   | F4-13 to 10.00 V                                                                                                    |         |            |
|                                 | F4-16             | Corresponding percentage of AI maximum input                                                                                                    | 100.0   |            |
|                                 |                   | -100.0% to 100.0%                                                                                                    |         |            |
| Set multi-reference values.     | FC-00             | Reference 0                                                                                                    | 0.0     |            |
|                                 |                   | 0.0% to 100.0%                                                                                                    |         |            |
|                                 | FC-01 to<br>FC-07 | Reference 1o reference 7                                                                                                    | 0.0     |            |
| If any digital input is used    |                   | 0.0% to 100.0%                                                                                                    |         |            |
| Set DI function                 | F4-00             | DI1 function selection                                                                                                    | 1       |            |
|                                 |                   | 0: No function<br>1: Forward run (FWD)<br>2: Reverse run (REV)<br>3: Three-wire control<br>4: Forward jog (FJOG)<br>5: Reverse jog (RJOG)<br>6: Terminal UP<br>7: Terminal DOWN<br>8: Coast to stop<br>9: Fault reset (RESET)<br>10: RUN disabled<br>11: External fault normally-open input<br>12: Multi-reference terminal 1<br>13: Multi-reference terminal 2<br>14: Multi-reference terminal 3<br>16: Terminal 1 for acceleration/deceleration tim<br>18: Frequency reference setting channel switch<br>19: UP and DOWN setting clear (terminal, oper<br>20: Command source switchover<br>21: Acceleration/Deceleration prohibited<br>22: PID disabled<br>23: PLC state reset | nover   |            |
| CONTUNUE                        | Para.             | Parameter Name                                                                                                    | Default | Commission |
| CONTINUE                        | Para.             | Parameter Name                                                                                                    | Default | Commission |
| CONTINUE                        | 1 010.            | T drameter Marie                                                                                                    | Delault | Commission |

|                               | F4-00 | DI1 function selection                                                                                          | 1                   |             |
|-------------------------------|-------|----------------------------------------------------------------------------------------------------|---------------------|-------------|
|                               | 1400  | 30: Pulse input as frequency reference (valid                                                                   |                     |             |
|                               |       | 32: Immediate DC injection braking                                                                              |                     |             |
|                               |       | 33: External fault normally-closed input                                                                        |                     |             |
|                               |       | 34: Frequency modification enabled                                                                              |                     |             |
|                               |       | 35: PID operation direction reverse                                                                             |                     |             |
|                               |       | 36: External stop 1                                                                                             |                     |             |
|                               |       | 37: Command source switchover 2                                                                                 |                     |             |
|                               |       | 38: PID integral disabled                                                                                       |                     |             |
|                               |       | <ul><li>39: Switchover between main frequency refe</li><li>40: Switchover between auxiliary frequency</li></ul> |                     |             |
|                               |       | 43: PID parameter switchover                                                                                    | reference and press | stinequency |
|                               |       | 47: Emergency stop (ES)                                                                                         |                     |             |
|                               |       | 48: External stop 2                                                                                             |                     |             |
|                               |       | 49: Deceleration DC injection braking                                                                           |                     |             |
|                               |       | 50: Clear running time this time                                                                                |                     |             |
|                               |       | 51: Two-wire control/ Three-wire control                                                                        |                     |             |
|                               | 54.04 | 52: Reverse running prohibited                                                                                  |                     |             |
|                               | F4-01 | DI2 function selection                                                                                          | 4                   |             |
|                               | 54.00 | Setting range same as DI1.                                                                                      |                     |             |
|                               | F4-02 | DI3 function selection                                                                                          | 9                   |             |
|                               | _     | Setting range same as DI1.                                                                                      | 1                   |             |
|                               | F4-03 | DI4 function selection                                                                                          | 12                  |             |
| If any digital output is used |       | Setting range same as DI1.                                                                                      | I                   |             |
| Set the DO function.          | F5-02 | Relay function selection(T/A-T/C)                                                                               | 2                   |             |
|                               |       | 0: No output                                                                                                    |                     |             |
|                               |       | 1: AC drive running                                                                                             |                     |             |
|                               |       | 2: Fault output<br>3: Frequency level detection 1 output                                                        |                     |             |
|                               |       | 4: Frequency reached                                                                                            |                     |             |
|                               |       | 5: Zero-speed running (no output at stop)                                                                       |                     |             |
|                               |       | 6: Motor overload pending                                                                                       |                     |             |
|                               |       | 7: AC drive overload pending                                                                                    |                     |             |
|                               |       | 11: PLC cycle completed                                                                                         |                     |             |
|                               |       | 12: Accumulative running time reached                                                                           |                     |             |
|                               |       | 13: Frequency limited<br>15: Ready for RUN                                                                      |                     |             |
|                               |       | 17: Frequency upper limit reached                                                                               |                     |             |
|                               |       | 18: Frequency lower limit reached (no output                                                                    | it at stop)         |             |
|                               |       | 19: Undervoltage                                                                                                | • /                 |             |
|                               |       | 20: Communication setting                                                                                       |                     |             |
|                               |       | 24: Accumulative power-on time reached                                                                          |                     |             |
|                               |       | 26: Frequency 1 reached                                                                                         |                     |             |
|                               |       | 28: Current 1 reached                                                                                           |                     |             |
|                               |       | 30: Timing reached                                                                                              |                     |             |
| CONTINUE                      | Para. | Parameter Name                                                                                                  | Default             | Commission  |
| CONTINUE                      | Para. | Parameter Name                                                                                                  | Default             | Commission  |
|                               |       |                                                                                                    |                     |             |

| Set the DO function.                    | F5-02          | Relay function selection(T/A-T/C)                                                                                                    | 2               |  |
|-----------------------------------------|----------------|----------------------------------------------------------------------------------------------------|-----------------|--|
| If an analog output is used             |                | <ul> <li>31: Al input exceeding limit</li> <li>32: Load lost</li> <li>33: Reverse running</li> <li>34: Zero current</li> <li>36: Output current exceeding limit</li> <li>37: Frequency lower limit reached (having o</li> <li>38: Alarm output</li> <li>40: Current running time reached</li> <li>41: Fault output</li> </ul>                          | utput at stop)  |  |
| Set the AO function.                    | F5-07          | AO function selection                                                                                                    | 0               |  |
|                                         |                | 0: Running frequency<br>1: Set frequency<br>2: Output current<br>3: Output torque<br>4: Output power<br>5: Output voltage<br>6: Pulse input (100% corresponding to 20 kHz)<br>7: Al<br>12: Communication setting<br>13: Motor rotational speed<br>14: Output current (100% corresponding to 100 A)<br>15: Output voltage (100% corresponding to 100 V) |                 |  |
| Set accel. /decel. time.                | F0-17          | Acceleration time 1                                                                                                    | Model dependent |  |
| ,                                       |                | 0.0 to 6500.0s                                                                                                    |                 |  |
| If amonth achal (decal is               | F0-18          | Deceleration time 1                                                                                                    | Model dependent |  |
| If smooth accel./decel. is<br>requested |                | 0.0 to 6500.0s                                                                                                    |                 |  |
| Set S-curve.                            | F6-07          | Acceleration/Deceleration mode                                                                                                    | 0               |  |
| ]                                       |                | 0: Linear acceleration/deceleration<br>1: Static S-curve acceleration/deceleration                                                                                                    |                 |  |
|                                         |                | 2: Dynamic S-curve acceleration/deceleration                                                                                                    | on              |  |
|                                         | F6-08          | 2: Dynamic S-curve acceleration/deceleration<br>Time proportion of S-curve at Accel. start                                                                                                    | on<br>30.0      |  |
|                                         | F6-08          |                                                                                                    |                 |  |
|                                         | F6-08<br>F6-09 | Time proportion of S-curve at Accel. start                                                                                                    |                 |  |
|                                         |                | Time proportion of S-curve at Accel. start           0.0% to (100.0% - F6-09)                                                                                                    | 30.0            |  |

| CONTINUE            | Para. | Parameter Name                                                                                                    | Default             | Commissio |
|---------------------|-------|----------------------------------------------------------------------------------------------------|---------------------|-----------|
| Set V/F parameters. | F3-00 | V/F curve selection                                                                                                    | 0                   |           |
|                     |       | 0: Linear V/F                                                                                                    |                     |           |
| 1                   |       | 1: Multi-point V/F                                                                                                    |                     |           |
|                     | F3-01 | Torque boost                                                                                                    | 0.0                 |           |
|                     |       | 0.0 to 30.0 %;<br>NOTE: If it is 0, automatic torque boost is activated, which is recom                                                              |                     |           |
|                     | F3-02 | Frequency limit of torque boost                                                                                                    | 50.00               |           |
|                     |       | 0.00 Hz to maximum output frequency                                                                                                    |                     |           |
|                     | F3-03 | Multi-point V/F frequency 1                                                                                                    | 0.00                |           |
|                     |       | 0.00 Hz to F3-05                                                                                                    |                     |           |
|                     | F3-04 | Multi-point V/F voltage 1                                                                                                    | 0.0                 |           |
|                     |       | 0.0 to 100.0 V                                                                                                    |                     |           |
|                     | F3-05 | Multi-point V/F frequency 2                                                                                                    | 0.00                |           |
|                     |       | F3-03 to F3-07, Hz                                                                                                    |                     |           |
|                     | F3-06 | Multi-point V/F voltage 2                                                                                                    | 0.0                 |           |
|                     |       | 0.0 to 100.0 V                                                                                                    |                     | !         |
|                     | F3-07 | Multi-point V/F frequency 3                                                                                                    | 0.00                |           |
|                     |       | F3-05 to rated motor frequency F1-04, Hz                                                                                                    |                     |           |
|                     | F3-08 | Multi-point V/F voltage 3                                                                                                    | 0.0                 |           |
|                     |       | 0.0 to 100.0 V                                                                                                    |                     |           |
| Trial RUN           |       | Use operating panel, or digital input terminal,<br>start AC drive, check if the running performan<br>then go forward to the next step, if NO, then g | ce satisfies your a |           |

Finish

# 5 Parameter Table

# 5.1 Introduction

Groups F and A include standard function parameters. Group U includes the monitoring function parameters and extension card communication parameters.

# 5.2 Standard Parameters

| Para. No. | Para. Name                                                                                    | Setting Range                                                                                                    | Default            | Comms. Address |
|-----------|-----------------------------------------------------------------------------------------------|----------------------------------------------------------------------------------------------------|--------------------|----------------|
|           | ·                                                                                             | Group F0: Standard Parameters                                                                                                    |                    |                |
| F0-01     | Motor 1 control mode                                                                          | 0: Sensorless vector control (SVC)<br>2: V/F control                                                                                                    | 2                  | 0xF001/0x0001  |
| F0-02     | Command source selection                                                                      | 0: Operating panel<br>1: Terminal I/O control<br>2: Serial comms.                                                                                                    | 0                  | 0xF002/0x0002  |
| F0-03     | Main frequency reference setting<br>channel selection                                         | 0: Digital setting (non-retentive at power down)<br>1: Digital setting (retentive at power down)<br>2: Al<br>5: Pulse reference(DI4)<br>6: Multi-reference<br>7: Simple PLC<br>8: PID reference<br>9: Serial comms. | 0                  | 0xF003/0x0003  |
| F0-04     | Auxiliary frequency reference setting channel selection                                       | Same with F0-03                                                                                                    | 0                  | 0xF004/0x0004  |
| F0-05     | Base value of range of auxiliary<br>frequency reference for main and<br>auxiliary calculation | 0: Relative to maximum frequency<br>1: Relative to main frequency reference                                                                                                    | 0                  | 0xF005/0x0005  |
| F0-06     | Range of auxiliary frequency<br>reference for main and auxiliary<br>calculation               | 0% to 150%                                                                                                    | 100%               | 0xF006/0x0006  |
| F0-07     | Final Frequency reference setting selection                                                   | 00 to 34                                                                                                    | 00                 | 0xF007/0x0007  |
| F0-08     | Preset frequency                                                                              | 0.00 to maximum frequency (F0-10)                                                                                                    | 50.00 Hz           | 0xF008/0x0008  |
| F0-09     | Running direction                                                                             | 0: Run in the default direction<br>1: Run in the direction reverse to the default<br>direction                                                                                                    | 0                  | 0xF009/0x0009  |
| F0-10     | Max. frequency                                                                                | 50.00 to 500.00 Hz                                                                                                    | 50.00 Hz           | 0xF00A/0x000A  |
| F0-11     | Setting channel of frequency<br>upper limit                                                   | 0: Set by F0-12<br>1: Al<br>2: External operating panel<br>4: Pulse reference (DI4)<br>5: Communication reference                                                                                                   | 0                  | 0xF00B/0x000B  |
| F0-12     | Frequency reference upper limit                                                               | F0-14 to F0-10                                                                                                    | 50.00 Hz           | 0xF00C/0x000C  |
| F0-14     | Frequency reference lower limit                                                               | 0.00 Hz to frequency upper limit (F0-12)                                                                                                    | 0.00 Hz            | 0xF00E/0x000E  |
| F0-15     | Carrier frequency                                                                             | 0.8 to 12.0 kHz                                                                                                    | Model<br>dependent | 0xF00F/0x000F  |
| F0-16     | Carrier frequency adjusted with temperature                                                   | 0: Disabled<br>1: Enabled                                                                                                    | 1                  | 0xF010/0x0010  |
| F0-17     | Acceleration time1                                                                            | 0.00 to 650.00s (F0-19=2)<br>0.0 to 6500.0s (F0-19=1)<br>0 to 65000s (F0-19=0)                                                                                                    | Model<br>dependent | 0xF011/0x0011  |

| Para. No. | Para. Name                                             | Setting Range                                                                  | Default                  | Comms. Address |
|-----------|--------------------------------------------------------|--------------------------------------------------------------------------------|--------------------------|----------------|
| F0-18     | Deceleration time1                                     | 0.00 to 650.00s (F0-19=2)<br>0.0 to 6500.0s (F0-19=1)<br>0 to 65000s (F0-19=0) | Model<br>dependent       | 0xF012/0x0012  |
| F0-19     | Acceleration/deceleration time unit                    | 0: 1s<br>1: 0.1s<br>2: 0.01s                                                   | 1                        | 0xF012/0x0013  |
| F0-23     | Retentive of digital setting<br>frequency upon stop    | 0: Not retentive<br>1: Retentive                                               | 0                        | 0xF017/0x0017  |
| F0-25     | Acceleration/Deceleration time<br>base frequency       | 0: Maximum frequency (F0-10)<br>1: Frequency reference<br>2: 100 Hz            | 0                        | 0xF019/0x0019  |
| F0-26     | Base frequency for UP/DOWN modification during running | 0: Running frequency<br>1: Frequency Reference                                 | 0                        | 0xF01A/0x001A  |
|           |                                                        | Group F1: Motor 1 Parameters                                                   |                          |                |
| F1-01     | Rated motor power                                      | 0.1 to 5.5 kW                                                                  | Model<br>dependent       | 0xF101/0x0101  |
| F1-02     | Rated motor voltage                                    | 1 to 600 V                                                                     | Model dependent          | 0xF102/0x0102  |
| F1-03     | Rated motor current                                    | 0.01 to 30.00 A                                                                | Model<br>dependent       | 0xF103/0x0103  |
| F1-04     | Rated motor frequency                                  | 0.01 Hz to max. frequency                                                      | Model dependent          | 0xF104/0x0104  |
| F1-05     | Rated motor speed                                      | 1 to 65535 rpm                                                                 | Model dependent          | 0xF105/0x0105  |
| F1-06     | Asynchronous motor stator resistance                   | 0.001 to 65.535 ohm                                                            | Auto-tuning<br>dependent | 0xF106/0x0106  |
| F1-07     | Asynchronous motor rotor resistance                    | 0.001 to 65.535 ohm                                                            | Auto-tuning<br>dependent | 0xF107/0x0107  |
| F1-08     | Asynchronous motor leakage<br>inductive reactance      | 0.001 to 65.535 mH                                                             | Auto-tuning<br>dependent | 0xF108/0x0108  |
| F1-09     | Asynchronous motor mutual<br>inductive reactance       | 0.001 to 65.535 mH                                                             | Auto-tuning<br>dependent | 0xF109/0x0109  |
| F1-10     | Asynchronous motor no-load current                     | 0.01A to F0-03                                                                 | Auto-tuning<br>dependent | 0xF109/0x010A  |
| F1-37     | Motor auto-tuning method selection                     | 0: No auto-tuning<br>1: Static auto-tuning 1<br>2: Complete auto-tuning        | 0                        | 0xF125/0x0125  |
|           |                                                        | Group F2: Vector Control Parameters                                            | 1                        |                |
| F2-00     | Speed loop proportional gain 1                         | 1 to 100                                                                       | 30                       | 0xF200/0x0200  |
| F2-01     | Speed loop integral time 1                             | 0.01 to 10.00s                                                                 | 0.50s                    | 0xF201/0x0201  |
| F2-02     | Switchover frequency 1                                 | 0.00 to F2-05                                                                  | 5.00 Hz                  | 0xF202/0x0202  |
| F2-03     | Speed loop proportional gain 2                         | 1 to 100                                                                       | 20                       | 0xF203/0x0203  |
| F2-04     | Speed loop integral time 2                             | 0.01 to 10.00s                                                                 | 1.00s                    | 0xF204/0x0204  |
| F2-05     | Switchover frequency 2                                 | F2-02 to maximum frequency                                                     | 10.00 Hz                 | 0xF205/0x0205  |
| F2-06     | SVC/FVC slip compensation gain                         | 50% to 200%                                                                    | 100%                     | 0xF206/0x0206  |
| F2-07     | SVC speed feedback filter time                         | 0.000 to 0.100s                                                                | 0.050s                   | 0xF207/0x0207  |
| F2-08     | Vector control over-excitation gain                    | 0 to 200                                                                       | 0                        | 0xF208/0x0208  |

| Para. No. | Para. Name                                                                     | Setting Range                                                                                                    | Default | Comms. Address |
|-----------|--------------------------------------------------------------------------------|----------------------------------------------------------------------------------------------------|---------|----------------|
| F2-09     | Torque limit source in speed control                                           | 0: F2-10<br>1: Al<br>2: External operating panel<br>4: Pulse reference (DI5)<br>5: Serial communication<br>6: Minimum (Al1, Al2)<br>7: Maximum (Al1, Al2)             | 0       | 0xF209/0x0209  |
| F2-10     | Digital setting of torque limit in<br>speed control                            | 0.0% to 200.0%                                                                                                    | 150.0%  | 0xF20A/0x020A  |
| F2-11     | Torque limit source in speed control (in regenerative state)                   | 0: F2-10<br>1: Al<br>2: External operating panel<br>4: Pulse reference (DI5)<br>5: Serial communication<br>6: Minimum (Al1, Al2)<br>7: Maximum (Al1, Al2)<br>8: F2-12 | 0       | 0xF20B/0x020B  |
| F2-12     | Digital setting of torque limit in<br>speed control (in regenerative<br>state) | 0.0% to 200.0%                                                                                                    | 150.0%  | 0xF20B/0x020B  |
| F2-13     | Excitation adjustment proportional gain                                        | 0 to 60000                                                                                                    | 10      | 0xF20D/0x020D  |
| F2-14     | Excitation adjustment integral gain                                            | 0 to 60000                                                                                                    | 10      | 0xF20E/0x020E  |
| F2-15     | Torque adjustment proportional gain                                            | 0 to 60000                                                                                                    | 10      | 0xF20F/0x020F  |
| F2-16     | Torque adjustment integral gain                                                | 0 to 60000                                                                                                    | 10      | 0xF210/0x0210  |
| F2-17     | Speed loop property                                                            | Torque feed-forward<br>0: Disabled<br>1: Enabled<br>Integral separation<br>0: Disabled<br>1: Enabled                                                                  | 00      | 0xF211/0x0211  |
| F2-18     | Torque feed-forward gain                                                       | 20 to 100                                                                                                    | 80      | 0xF212/0x0212  |
| F2-19     | Torque feed-forward filter time                                                | 10 to 200                                                                                                    | 50      | 0xF213/0x0213  |
| F2-21     | Max. torque coefficient of field weakening area                                | 50% to 200%                                                                                                    | 80%     | 0xF215/0x0215  |
| F2-22     | Regenerative power limit                                                       | 0.0%: no limit<br>0.1% to 200.0%                                                                                                    | 0.0%    | 0xF216/0x0216  |
|           |                                                                                | Group F3: V/F Control Parameters                                                                                                    |         |                |
| F3-00     | V/F curve setting                                                              | 0: Linear V/F<br>1: Multi-point V/F<br>10: V/F complete separation<br>11: V/F half separation                                                                         | 0       | 0xF300/0x0300  |

| Para. No. | Para. Name                                                      | Setting Range                                                                                                    | Default                                             | Comms. Address |
|-----------|-----------------------------------------------------------------|----------------------------------------------------------------------------------------------------|-----------------------------------------------------|----------------|
| F3-01     | Torque boost                                                    | 0.0%: automatic torque boost<br>0.1% to 30%                                                                                                    | 0.0%                                                | 0xF301/0x0301  |
| F3-02     | Cut-off frequency of torque boost                               | 0.00 Hz to maximum frequency                                                                                                    | 50.00 Hz                                            | 0xF302/0x0302  |
| F3-03     | Multi-point V/F frequency 1                                     | 0.00 Hz to F3-05                                                                                                    | 0.00 Hz                                             | 0xF303/0x0303  |
| F3-04     | Multi-point V/F voltage 1                                       | 0.0% to 100.0%                                                                                                    | 0.0%                                                | 0xF304/0x0304  |
| F3-05     | Multi-point V/F frequency 2                                     | F3-03 to F3-07                                                                                                    | 0.00 Hz                                             | 0xF305/0x0305  |
| F3-06     | Multi-point V/F voltage 2                                       | 0.0% to 100.0%                                                                                                    | 0.0%                                                | 0xF306/0x0306  |
| F3-07     | Multi-point V/F frequency 3                                     | F3-05 to rated motor frequency(F1-04)                                                                                                    | 0.00 Hz                                             | 0xF307/0x0307  |
| F3-08     | Multi-point V/F voltage 3                                       | 0.0% to 100.0%                                                                                                    | 0.0%                                                | 0xF308/0x0308  |
| F3-09     | Slip compensation gain                                          | 0.0% to 200.0%                                                                                                    | 0.0%                                                | 0xF309/0x0309  |
| F3-10     | V/F over-excitation gain                                        | 0 to 200                                                                                                    | 64                                                  | 0xF30A/0x030A  |
| F3-13     | Voltage source for V/F<br>separation                            | 0: Set by F3-14<br>1: Al<br>2: External operating panel<br>4: Pulse reference (Dl4)<br>5: Multi-reference<br>6: Simple PLC<br>7: PID reference<br>8: Serial comms.<br>100.0% corresponds to the rated<br>motor voltage. | 0                                                   | 0xF30D/0x030D  |
| F3-14     | Digital setting of voltage for V/F separation                   | 0 V to rated motor voltage                                                                                                    | 0 V                                                 | 0xF30E/0x030E  |
| F3-15     | Voltage rise time of V/F separation                             | 0.0 to 1000.0s                                                                                                    | 0.0s                                                | 0xF30F/0x030F  |
| F3-16     | Voltage decline time of V/F separation                          | 0.0 to 1000.0s                                                                                                    | 0.0s                                                | 0xF310/0x0310  |
| F3-17     | Stop mode selection for V/F separation                          | 0: Frequency and voltage declining to 0<br>independently<br>1: Frequency declining after voltage declines to 0                                                                                                    | 0                                                   | 0xF311/0x0311  |
| F3-18     | Current limit level                                             | 50% to 200%                                                                                                    | 150%                                                | 0xF312/0x0312  |
| F3-19     | Current limit selection                                         | 0: Disabled<br>1: Enabled                                                                                                    | 1                                                   | 0xF313/0x0313  |
| F3-20     | Current limit gain                                              | 0 to 100                                                                                                    | 20                                                  | 0xF314/0x0314  |
| F3-21     | Compensation factor of speed<br>multiplying current limit level | 0 to 200%                                                                                                    | 50%                                                 | 0xF315/0x0315  |
| F3-22     | Voltage limit                                                   | 330.0 to 800.0 V                                                                                                    | Single phase<br>: 390.0 V<br>Three phase:<br>760.0V | 0xF316/0x0316  |
| F3-23     | Voltage limit selection                                         | 0: Disabled<br>1: Enabled                                                                                                    | 1                                                   | 0xF318/0x0317  |
| F3-24     | Frequency gain for voltage limit                                | 0 to 100                                                                                                    | 50                                                  | 0xF318/0x0318  |
| F3-25     | Voltage gain for voltage limit                                  | 0 to 100                                                                                                    | 30                                                  | 0xF319/0x0319  |
| F3-26     | Frequency rise threshold during voltage limit                   | 0 to 50 Hz                                                                                                    | 5 Hz                                                | 0xF31A/0x031A  |
| F3-27     | Slip compensation time constant                                 | 0.1 to 10.0s                                                                                                    | 0.5                                                 | 0xF31B/0x031B  |

| Para. No. | Para. Name                                                                   | Setting Range                                                                                                    | Default | Comms. Address |
|-----------|------------------------------------------------------------------------------|----------------------------------------------------------------------------------------------------|---------|----------------|
|           |                                                                              | Group F4: Input Terminals                                                                                                    |         |                |
| F4-00     | DI1 function selection                                                       | 0: No function<br>1: Forward run (FWD)<br>2: Reverse run (REV)<br>3: Three-wire control<br>4: Forward jog (FJOG)<br>5: Reverse jog (RJOG)<br>6: Terminal UP<br>7: Terminal DOWN<br>8: Coast to stop<br>9: Fault reset (RESET)<br>10: RUN disabled                                                                                                    | 1       | 0xF400/0x0400  |
| F4-01     | DI2 function selection                                                       | <ul> <li>11: External fault normally-open input</li> <li>12: Multi-reference terminal 1</li> <li>13: Multi-reference terminal 2</li> <li>14: Multi-reference terminal 3</li> <li>16: Terminal 1 for acceleration/deceleration time selection</li> <li>18: Frequency reference setting channel switchover</li> <li>19: UP and DOWN setting clear (terminal, operating panel)</li> <li>20: Command source switchover</li> <li>21: Acceleration/Deceleration prohibited</li> <li>22: PID disabled</li> <li>23: PLC state reset</li> </ul>                                                                                                    | 4       | 0xF401/0x0401  |
| F4-02     | D13 function selection                                                       | 30: Pulse input as frequency reference (On         MD200XXX model, it is valid for DI4 terminal;         On MD200XXX-NC model), it is valid for DIO         terminal)         32: Immediate DC injection braking                                                                                                    | 9       | 0xF402/0x0402  |
| F4-03     | DI4 function selection                                                       | 33: External fault normally-closed input                                                                                                    | 12      | 0xF403/0x0403  |
| F4-04     | DIO terminal input function<br>selection (only used on<br>MD200XXX-NC model) | <ul> <li>34: Frequency modification enabled</li> <li>35: PID operation direction reverse</li> <li>36: External stop 1</li> <li>37: Command source switchover 2</li> <li>38: PID integral disabled</li> <li>39: Switchover between main frequency reference and preset frequency</li> <li>40: Switchover between auxiliary frequency reference and preset frequency</li> <li>40: Switchover between auxiliary frequency</li> <li>40: Switchover between auxiliary frequency</li> <li>43: PID parameter switchover</li> <li>47: Emergency stop (ES)</li> <li>48: External stop 2</li> <li>49: Deceleration DC injection braking</li> <li>50: Clear running time this time</li> <li>51: Two-wire control</li> <li>52: Reverse running prohibited</li> </ul> |         |                |
| F4-10     | DI filter time                                                               | 0.000s to 1.000s                                                                                                    | 0.010s  | 0xF40A/0x040A  |
| F4-11     | Terminal I/O control mode                                                    | 0: Two-wire control mode 1<br>1: Two-wire control mode 2<br>2: Three-wire control mode 1<br>3: Three-wire control mode 2                                                                                                    | 0       | 0xF40B/0x040B  |
|           |                                                                              | 0.001 to 65.535 Hz/s                                                                                                    |         | 0xF40C/0x040C  |

| Para. No. | Para. Name                                            | Setting Range                                                                                                    | Default   | Comms. Address |
|-----------|-------------------------------------------------------|----------------------------------------------------------------------------------------------------|-----------|----------------|
| F4-13     | AI curve1 min. input                                  | 0.00 V to F4-15                                                                                                    | 0.00 V    | 0xF40D/0x040D  |
| F4-14     | Corresponding percentage of AI curve 1 min. input     | -100.00% to 100.0%                                                                                                    | 0.0%      | 0xF40E/0x040E  |
| F4-15     | Al curve 1 max. input                                 | F4-13 to 10.00 V                                                                                                    | 10.00 V   | 0xF40F/0x040F  |
| F4-16     | Corresponding percentage of<br>Alcurve1 max. input    | -100.00% to 100.0%                                                                                                    | 100.0%    | 0xF410/0x0410  |
| F4-17     | AI1filtertime                                         | 0.00s to 10.00s                                                                                                    | 0.10s     | 0xF411/0x0411  |
| F4-18     | AI curve 2 min. input                                 | 0.00 V to F4-20                                                                                                    | 0.00 V    | 0xF412/0x0412  |
| F4-19     | Corresponding percentage of AI curve 2 min. input     | -100.00% to 100.0%                                                                                                    | 0.0%      | 0xF413/0x0413  |
| F4-20     | Al curve 2 max. input                                 | F4-18 to 10.00 V                                                                                                    | 10.00 V   | 0xF414/0x0414  |
| F4-21     | Corresponding percentage of AI curve 2 max. input     | -100.00% to 100.0%                                                                                                    | 100.0%    | 0xF415/0x0415  |
| F4-22     | External operating panel<br>potentiometer filter time | 0.00 to 10.00s                                                                                                    | 0.10s     | 0xF416/0x0416  |
| F4-28     | Pulse min. input                                      | 0.00 kHz to F4-30                                                                                                    | 0.00 kHz  | 0xF41C/0x041C  |
| F4-29     | Corresponding percentage of pulse min. input          | -100.00% to 100.0%                                                                                                    | 0.0%      | 0xF41D/0x041D  |
| F4-30     | Pulse max. input                                      | F4-28 to 20.00 kHz                                                                                                    | 50.00 kHz | 0xF41E/0x041E  |
| F4-31     | Corresponding percentage of pulse max. input          | -100.00% to 100.0%                                                                                                    | 100.0%    | 0xF41F/0x041F  |
| F4-32     | Pulse filter time                                     | 0.00s to 10.00s                                                                                                    | 0.10s     | 0xF420/0x0420  |
| F4-33     | Al curve selection                                    | External operating<br>panel potentiometer<br>curve selection<br>1: Curve 1 (two-point,<br>see F4-13 to F4-16)<br>2: Curve 2 (two-point,<br>see F4-13 to F4-16)<br>2: Curve 1 (two-point,<br>see F4-13 to F4-16)<br>2: Curve 2 (two-point,<br>see F4-18 to F4-21) | 21        | 0xF421/0x0421  |

| Para. No. | Para. Name                                        | Setting Range                                                                                                    | Default | Comms. Address |
|-----------|---------------------------------------------------|----------------------------------------------------------------------------------------------------|---------|----------------|
| F4-34     | Setting selection when AI less<br>than min. input | Setting selection when<br>external operating panel<br>potentiometer less than<br>min. input<br>0: Corresponding<br>percentage of min. input<br>1: 0.0%                                                                                                    | 00      | 0xF422/0x0422  |
| F4-35     | DI1 delay                                         | 0.0 to 3600.0s                                                                                                    | 0.0s    | 0xF423/0x0423  |
| F4-36     | DI2 delay                                         | 0.0 to 3600.0s                                                                                                    | 0.0s    | 0xF424/0x0424  |
| F4-37     | DI3 delay                                         | 0.0 to 3600.0s                                                                                                    | 0.0s    | 0xF425/0x0425  |
| F4-38     | DI active mode selection1                         | DI4 active mode:<br>0. High level active<br>1. Low level active<br>DI3 active mode:<br>0. High level active<br>DI2 active mode:<br>0. High level active<br>D12 active mode:<br>1. Low level active<br>D14 active mode:<br>1. Low level active<br>D14 active mode:<br>1. Low level active | 00000   | 0xF426/0x0426  |
| F4-41     | DIO terminal type                                 | 0: DI/Pulse input<br>1: DO                                                                                                    | 0       | 0xF429/0x0429  |

| Para. No. | Para. Name                                                                    | Setting Range                                                                                                    | Default | Comms. Address |
|-----------|-------------------------------------------------------------------------------|----------------------------------------------------------------------------------------------------|---------|----------------|
|           |                                                                               | Group F5: Output Terminals                                                                                                    |         |                |
| F5-02     | Relay (T/A-T/C) function selection                                            | 0: No output<br>1: AC drive running<br>2: Fault output<br>3: Frequency level detection 1 output<br>4: Frequency reached<br>5: Zero-speed running (no output at stop)<br>6: Motor overload pending<br>7: AC drive overload pending<br>11: PLC cycle completed<br>12: Accumulative running time reached<br>13: Frequency limited<br>15: Ready for RUN<br>17: Frequency upper limit reached<br>18: Frequency lower limit reached (no output at stop)                                                                                                    | 2       | 0xF502/0x0502  |
| F5-04     | DIO terminal output function<br>selection (only used on<br>MD200XXX-NC model) | <ul> <li>19: Undervoltage</li> <li>20: Communication setting</li> <li>24: Accumulative power-on time reached</li> <li>26: Frequency 1 reached</li> <li>28: Current 1 reached</li> <li>30: Timing reached</li> <li>31: Al input exceeding limit</li> <li>32: Load lost</li> <li>33: Reverse running</li> <li>34: Zero current</li> <li>36: Output current exceeding limit</li> <li>37: Frequency lower limit reached (having output at stop)</li> <li>38: Alarm output</li> <li>40: Current running time reached</li> <li>41: Fault output</li> </ul> | 0       | 0xF504/0x0504  |
| F5-07     | AO function selection                                                         | 0: Running frequency<br>1: Frequency reference<br>2: Output current<br>3: Output torque<br>4: Output power<br>5: Output voltage<br>6: Pulse input<br>7: Al<br>8: External operating panel potentiometer<br>10: Length<br>11: Count value<br>12: Communication reference<br>13: Motor speed<br>14: Output current<br>15: Output voltage<br>16: Motor output torque (actual value)                                                                                                    | 0       | 0xF507/0x0507  |
| FF 40     |                                                                               |                                                                                                    | 0.0%    | 0              |
| F5-10     | AO zero offset coefficient                                                    | -100.0% to 100.0%                                                                                                    | 0.0%    | 0xF50A/0x050A  |
| F5-11     | AO gain                                                                       | -10.00 to 10.00                                                                                                    | 1.00    | 0xF50B/0x050B  |
| F5-18     | Relay1outputdelay                                                             | 0.0 to 3600.0s                                                                                                    | 0.0s    | 0xF512/0x0512  |
| F5-20     | DIO output delay                                                              | 0.0 to 3600.0s                                                                                                    | 0.0s    | 0xF514/0x0514  |

| Para. No. | Para. Name                                | Setting Range                                                                                                    | Default | Comms. Address |
|-----------|-------------------------------------------|----------------------------------------------------------------------------------------------------|---------|----------------|
| F5-22     | DO active mode selection 1                | DIO active mode:<br>0. Positive logic<br>1. Negative logic<br>Reserved<br>Relay 1 active<br>mode:<br>0. Positive logic<br>1. Negative logic<br>Reserved<br>Relay 1 active<br>mode:<br>0. Positive logic | 0000    | 0xF516/0x0516  |
|           |                                           | Group F6: Start/Stop Control                                                                                                    |         |                |
| F6-00     | Start mode                                | 0: Direct start<br>1: Catching a spinning motor                                                                                                    | 0       | 0xF600/0x0600  |
| F6-01     | Mode of catching a spinning motor         | 0: From stop frequency<br>1: From 50 Hz<br>2: From maximum frequency                                                                                                    | 0       | 0xF601/0x0601  |
| F6-03     | Start frequency                           | 0.00 to10.00 Hz                                                                                                    | 0.00 Hz | 0xF603/0x0603  |
| F6-04     | Start frequency holding time              | 0.0 to 100.0s                                                                                                    | 0.0s    | 0xF604/0x0604  |
| F6-07     | Acceleration/Deceleration mode            | 0: Linear acceleration/deceleration<br>1: Static S-curve acceleration/deceleration<br>2: Dynamic S-curve acceleration/deceleration                                                                      | 0       | 0xF607/0x0607  |
| F6-08     | Time proportion of S-curve start segment  | 0.0% to (100.0% –F6-09)                                                                                                    | 30.0%   | 0xF608/0x0608  |
| F6-09     | Time proportion of S-curve end<br>segment | 0.0% to (100.0% –F6-08)                                                                                                    | 30.0%   | 0xF609/0x0609  |
| F6-10     | Stop mode                                 | 0: Decelerate to stop<br>1: Coast to stop                                                                                                    | 0       | 0xF60A/0x060A  |
| F6-11     | DC injection braking 2 start<br>frequency | 0.00 Hz to maximum frequency                                                                                                    | 0.00 Hz | 0xF60B/0x060B  |
| F6-12     | DC injection braking 2 delay time         | 0.0 to 100.0s                                                                                                    | 0.0s    | 0xF60C/0x060C  |
| F6-13     | DC injection braking 2 level              | 0% to 100%                                                                                                    | 50%     | 0xF60D/0x060D  |
| F6-14     | DC injection braking 2 active time        | 0.0 to 100.0s                                                                                                    | 0.0s    | 0xF60E/0x060E  |
| F6-21     | Demagnetization time                      | 0.00s to 5.00s                                                                                                    | 0.5s    | 0xF615/0x0615  |
| F6-22     | Min. output frequency                     | 0.00 Hz to F6-11                                                                                                    | 0.00 Hz | 0xF616/0x0616  |
| F6-23     | Reserved by manufacturer                  | 1 to 100                                                                                                    | 10      | 0xF617/0x0617  |

| Para. No. | Para. Name                          | Setting Range                                                                                                    | Default | Comms. Address |
|-----------|-------------------------------------|----------------------------------------------------------------------------------------------------|---------|----------------|
|           | Gro                                 | oup F7: Keypad Operation and LED Display                                                                                                    |         |                |
| F7-00     | LED default display check           | 0: Disabled<br>1: Enabled                                                                                                    | 0       | 0xF700/0x0700  |
| F7-01     | MF.K key function selection         | <ul> <li>0: MF.K key disabled</li> <li>1: Switchover from remote control (terminal or communication) to keypad control</li> <li>2: Switchover between forward rotation and reverse rotation</li> <li>3: Forward jog</li> <li>4: Reverse jog</li> <li>5: Parameter display mode switchover</li> </ul>                                                                                                    | 0       | 0xF701/0x0701  |
| F7-02     | STOP/RESET key function             | 0: STOP/RESET key enabled only in keypad<br>control<br>1: STOP/RESET key enabled in any operation<br>mode                                                                                                    | 1       | 0xF702/0x0702  |
| F7-03     | LED display running parameters<br>1 | 0000 to FFFF         7         6         5         4         3         2         1         0           Frequency reference (Hz)         Bus votage (Y)         Output votage (Y)         0         0         0         0         0         0         0         0         0         0         0         0         0         0         0         0         0         0         0         0         0         0         0         0         0         0         0         0         0         0         0         0         0         0         0         0         0         0         0         0         0         0         0         0         0         0         0         0         0         0         0         0         0         0         0         0         0         0         0         0         0         0         0         0         0         0         0         0         0         0         0         0         0         0         0         0         0         0         0         0         0         0         0         0         0         0         0         0         0         0         0 </td <td>001F</td> <td>0xF703/0x0703</td>                                                                                                    | 001F    | 0xF703/0x0703  |
| F7-04     | LED display running parameters<br>2 | 0000 to FFFF<br>7 6 5 4 3 2 1 0<br>PID feedback<br>PLC stage<br>PLC stage<br>PLS reference (ktz)<br>- Feedback speed (tz)<br>- Remaining numing time (min)<br>- Al voltage before correction (V)<br>- Extend perioding panel pointing numing time<br>- Extend perioding panel pointing numing time<br>- Extend perioding panel pointing numing time<br>- Extend perioding panel pointing numing time<br>- Extend perioding panel pointing numing time<br>- Extend perioding panel pointing panel pointing panel<br>- Extend perioding panel pointing panel pointin | 0000    | 0xF704/0x0704  |

| Para. No. | Para. Name                                         | Setting Range                                                                                                    | Default | Comms. Address |
|-----------|----------------------------------------------------|----------------------------------------------------------------------------------------------------|---------|----------------|
| F7-05     | LED display stop parameters                        | 0000 to 1FFF           7         6         5         4         3         2         1           Bus voltage (V)         DI state         DO state         DO state         DO state           Al voltage (V)         Contrivative         DO state         DO state         DO state         DO state           15         14         13         12         11         10         9         8           PID reference         PID reference         PID reference         PID reference         Reserved           Reserved         Reserved         Reserved         Reserved         Reserved | 0033    | 0xF705/0x0705  |
| F7-06     | Load speed display coefficient                     | 0.0001 to 65.000                                                                                                    | 1.0000  | 0xF706/0x0706  |
| F7-07     | IGBT heatsink temperature                          | 0°C to 100°C                                                                                                    | -       | 0xF707/0x0707  |
| F7-08     | Product series                                     | 200                                                                                                    | -       | 0xF708/0x0708  |
| F7-09     | Accumulative running time                          | 0 to 65535h                                                                                                    | -       | 0xF709/0x0709  |
| F7-10     | Performance software version                       | -                                                                                                    | -       | 0xF70A/0x070A  |
| F7-11     | Function software version                          | -                                                                                                    | -       | 0xF70B/0x070B  |
| F7-12     | Number of decimal places for<br>load speed display | 10 to 23                                                                                                    | 21      | 0xF70C/0x070C  |
| F7-13     | Accumulative power-on time                         | 0 to 65535 h                                                                                                    | -       | 0xF70D/0x070D  |
| F7-14     | Accumulative power consumption                     | 0 to 65535 kWh                                                                                                    | -       | 0xF70E/0x070E  |
|           |                                                    | Group F8: Auxiliary Functions                                                                                                    |         |                |
| F8-00     | Jog frequency reference                            | 0.00 Hz to maximum frequency                                                                                                    | 2.00 Hz | 0xF800/0x0800  |
| F8-01     | Jog acceleration time                              | 0.0 to 6500.0s                                                                                                    | 20.0s   | 0xF801/0x0801  |
| F8-02     | Jog deceleration time                              | 0.0 to 6500.0s                                                                                                    | 20.0s   | 0xF802/0x0802  |
| F8-03     | Acceleration time 2                                | 0.0 to 6500.0s                                                                                                    | 20.0s   | 0xF803/0x0803  |
| F8-04     | Deceleration time 2                                | 0.0 to 6500.0s                                                                                                    | 20.0s   | 0xF804/0x0804  |
| F8-07     | Acceleration time 4                                | 0.0 to 6500.0s                                                                                                    | 0.0s    | 0xF807/0x0807  |
| F8-08     | Deceleration time 4                                | 0.0 to 6500.0s                                                                                                    | 0.0s    | 0xF808/0x0808  |
| F8-12     | Forward/Reverse run switchover dead-zone time      | 0.0 to 3000.0s                                                                                                    | 0.0s    | 0xF80C/0x080C  |

| Para. No. | Para. Name                                                                   | Setting Range                                                                                     | Default  | Comms. Address |
|-----------|------------------------------------------------------------------------------|---------------------------------------------------------------------------------------------------|----------|----------------|
| F8-13     | Reverse RUN selection                                                        | 0: Disabled<br>1: Enabled                                                                         | 0        | 0xF80D/0x080D  |
| F8-14     | Running mode when frequency<br>reference lower than frequency<br>lower limit | 0: Run at frequency reference lower limit<br>1: Stop<br>2: Run at zero speed                      | 0        | 0xF80E/0x080E  |
| F8-16     | Accumulative power-on time threshold                                         | 0 to 65000 h                                                                                      | 0h       | 0xF810/0x0810  |
| F8-17     | Accumulative running time threshold                                          | 0 to 65000 h                                                                                      | 0h       | 0xF811/0x0811  |
| F8-18     | Startup protection selection                                                 | 0: Disabled<br>1: Enabled                                                                         | 0        | 0xF812/0x0812  |
| F8-19     | Frequency detection value 1                                                  | 0.00 Hz to max. frequency                                                                         | 50.00 Hz | 0xF813/0x0813  |
| F8-20     | Frequency detection hysteresis 1                                             | 0.0% to 100.0%                                                                                    | 5.0%     | 0xF814/0x0814  |
| F8-21     | Detection width of target<br>frequency reached                               | 0.0% to 100.0%                                                                                    | 0.0%     | 0xF815/0x0815  |
| F8-25     | Switchover frequency of accel.<br>time 1 and accel. time 2                   | 0.00 Hz to maximum frequency                                                                      | 0.00 Hz  | 0xF819/0x0819  |
| F8-26     | Switchover frequency of decel.<br>time 1 and decel. time 2                   | 0.00 Hz to maximum frequency                                                                      | 0.00 Hz  | 0xF81A/0x081A  |
| F8-27     | Set highest priority to terminal JOG function                                | 0: Disabled<br>1: Enabled                                                                         | 0        | 0xF81B/0x081B  |
| F8-30     | Detection of frequency1                                                      | 0.00 Hz to max. frequency                                                                         | 50.00 Hz | 0xF81E/0x081E  |
| F8-31     | Detection width of frequency1                                                | 0.0% to 100.0% (max. frequency)                                                                   | 0.0%     | 0xF81F/0x081F  |
| F8-34     | Zero current detection level                                                 | 0.0% to 300.0% (rated motor current)                                                              | 5.0%     | 0xF822/0x0822  |
| F8-35     | Zero current detection delay                                                 | 0.01s to 600.00s                                                                                  | 0.10s    | 0xF823/0x0823  |
| F8-36     | Output overcurrent threshold                                                 | 0.0% (no detection)<br>0.1% to 300.0% (rated motor current)                                       | 200.0%   | 0xF824/0x0824  |
| F8-37     | Output overcurrent detection delay                                           | 0.00s to 600.00s                                                                                  | 0.00s    | 0xF825/0x0825  |
| F8-38     | Detection level of current1                                                  | 0.0% to 300.0% (rated motor current)                                                              | 100.0%   | 0xF826/0x0826  |
| F8-39     | Detection width of current1                                                  | 0.0% to 300.0% (rated motor current)                                                              | 0.0%     | 0xF827/0x0827  |
| F8-42     | Timing function                                                              | 0: Disabled<br>1: Enabled                                                                         | 0        | 0xF82A/0x082A  |
| F8-43     | Running time setting channel                                                 | 0: Set by F8-44<br>1: Al                                                                          | 0        | 0xF82B/0x082B  |
| F8-44     | Running time                                                                 | 0.0 to 6500.0 min                                                                                 | 0.0 min  | 0xF82C/0x082C  |
| F8-45     | Al input voltage lower limit                                                 | 0.00 V to F8-46                                                                                   | 3.10 V   | 0xF82D/0x082D  |
| F8-46     | AI input voltage upper limit                                                 | F8-45 to 10.00 V                                                                                  | 6.80 V   | 0xF82E/0x082E  |
| F8-48     | Cooling fan working mode                                                     | 0: Working during drive running<br>1: Working continuously<br>2: Working when temperature reached | 0        | 0xF830/0x0830  |
| F8-49     | Wakeup frequency                                                             | F8-51 to max. frequency (F0-10)                                                                   | 0.00 Hz  | 0xF831/0x0831  |
| F8-50     | Wakeup delay time                                                            | 0.0 to 6500.0s                                                                                    | 0.0s     | 0xF832/0x0832  |
| F8-51     | Hibernating frequency                                                        | 0.00 Hz to wakeup frequency (F8-49)                                                               | 0.00 Hz  | 0xF833/0x0833  |
| F8-52     | Hibernating delay time                                                       | 0.0 to 6500.0 s                                                                                   | 0.0s     | 0xF834/0x0834  |
| F8-53     | Running time threshold this time                                             | 0.0 to 6500.0 min                                                                                 | 0.0 min  | 0xF835/0x0835  |

| Para. No.                                  | Para. Name                                            | Setting Range                                        | Default                                             | Comms. Address    |
|--------------------------------------------|-------------------------------------------------------|------------------------------------------------------|-----------------------------------------------------|-------------------|
| F8-54                                      | Output power correction<br>coefficient                | 0.0% to 200.0%                                       | 100.0%                                              | 0xF836/0x0836     |
| F8-55                                      | Emergency deceleration time                           | 0.0 to 6500.0 s                                      | 10.0s                                               | 0xF837/0x0837     |
| F8-57                                      | Speed synchronous control selection                   | 0: Disabled<br>1: Enabled                            | 0                                                   | 0xF839/0x0839     |
| This functio<br>or more sla<br>When this f | ves to be synchronized to that of the                 | ion between two or more AC drives via CANlink, imp   |                                                     |                   |
| F8-58                                      | Master and slave selection in<br>synchronous control  | 0: Master<br>1: Slave                                | 0                                                   | 0xF83A/0x083A     |
| It is used to<br>communica                 |                                                       | er or slave. When the AC drive is slave, set F0-03 = | 9 to set frequer                                    | ncy reference via |
|                                            |                                                       | Group F9: Fault and Protection                       |                                                     | •                 |
| F9-00                                      | Motor overload protection                             | 0: Disabled<br>1: Enabled                            | 1                                                   | 0xF900/0x0900     |
| F9-01                                      | Motor overload protection gain                        | 0.20 to 10.00                                        | 1.0                                                 | 0xF901/0x0901     |
| F9-02                                      | Motor overload pre-warning<br>coefficient             | 50% to 100%                                          | 80%                                                 | 0xF902/0x0902     |
| F9-07                                      | Detection of short-circuit to<br>ground upon power-on | 0: Disabled<br>1: Enabled                            | 1                                                   | 0xF907/0x0907     |
| F9-08                                      | Braking unit applied voltage                          | 310.0 V to 800.0 V                                   | Single phase:<br>378.0 V<br>Three phase:<br>700.0 V | 0xF908/0x0908     |
| F9-09                                      | Auto reset times                                      | 0 to 20                                              | 0                                                   | 0xF909/0x0909     |
| F9-10                                      | Selection of DO action during auto reset              | 0: Not act<br>1: Act                                 | 0                                                   | 0xF90A/0x090A     |
| F9-11                                      | Delay of auto reset                                   | 0.1 s to 100.0 s                                     | 1.0s                                                | 0xF90B/0x090B     |
| F9-13                                      | Output phase loss protection                          | 0: Disabled<br>1: Enabled                            | 1                                                   | 0xF90D/0x090D     |

| Para. No. | Para. Name                    | Setting Range                                                                                                    | Default | Comms. Address |
|-----------|-------------------------------|----------------------------------------------------------------------------------------------------|---------|----------------|
| F9-14     | 1st fault type                | 0: No fault                                                                                                    | -       | 0xF90E/0x090E  |
| F9-15     | 2nd fault type                | 1: Reserved                                                                                                    | -       | 0xF90F/0x090F  |
| F9-16     | 3rd (latest) fault type       | <ul> <li>2: Overcurrent during acceleration</li> <li>3: Overcurrent during deceleration</li> <li>4: Overcurrent at constant speed</li> <li>5: Overvoltage during acceleration</li> <li>6: Overvoltage during deceleration</li> <li>7: Overvoltage at constant speed</li> <li>8: Pre-charge resistor overloaded</li> <li>9: Undervoltage</li> <li>10: AC drive overloaded</li> <li>11: Motor overloaded</li> <li>12: Input phase loss</li> <li>13: Output phase loss</li> <li>14: IGBT overheat</li> <li>15: External fault</li> <li>16: Communication abnormal</li> <li>17: Reserved</li> <li>18: Current detection abnormal</li> <li>19: Motor auto-tuning abnormal</li> <li>20: Reserved</li> <li>21: Parameter read-write abnormal</li> <li>22: Reserved</li> <li>23: Motor short circuited to ground</li> <li>24: Reserved</li> <li>25: Reserved</li> <li>26: Accumulative running time reached</li> <li>29: Accumulative speed deviation</li> <li>41: Reserved</li> <li>42: Excessive speed deviation</li> <li>43: Reserved</li> <li>45: Reserved</li> <li>45: Reserved</li> <li>5: Slave fault in speed synchronous</li> </ul> |         | 0xF910/0x0910  |
| F9-17     | Frequency upon 3rd fault      | -                                                                                                    | -       | 0xF911/0x0911  |
| F9-18     | Current upon 3rd fault        | -                                                                                                    | -       | 0xF912/0x0912  |
| F9-19     | Bus voltage upon 3rd fault    | -                                                                                                    | -       | 0xF913/0x0913  |
| F9-20     | DI state upon 3rd fault       | -                                                                                                    | -       | 0xF914/0x0914  |
| F9-21     | DO state upon 3rd fault       | -                                                                                                    | -       | 0xF915/0x0915  |
| F9-22     | AC drive state upon 3rd fault | -                                                                                                    | -       | 0xF916/0x0916  |
| F9-23     | Power-on time upon 3rdfault   | -                                                                                                    | -       | 0xF917/0x0917  |
| F9-24     | Running time upon 3rd fault   | -                                                                                                    | -       | 0xF918/0x0918  |
| F9-27     | Frequency upon 2nd fault      | -                                                                                                    | -       | 0xF91B/0x081B  |
| F9-28     | Current upon 2nd fault        | -                                                                                                    | -       | 0xF91C/0x091C  |
| F9-29     | Bus voltage upon 2nd fault    | -                                                                                                    | -       | 0xF91D/0x091D  |
| F9-30     | DI state upon 2nd fault       | -                                                                                                    | -       | 0xF91E/0x091E  |
|           |                               |                                                                                                    |         |                |

| Para. No. | Para. Name                                                | Setting Range                                                                                                    | Default | Comms. Address |
|-----------|-----------------------------------------------------------|----------------------------------------------------------------------------------------------------|---------|----------------|
| F9-32     | AC drive state upon 2nd fault                             | -                                                                                                    | -       | 0xF920/0x0920  |
| F9-33     | Power-on time upon 2nd fault                              | -                                                                                                    | -       | 0xF921/0x0921  |
| F9-34     | Running time upon 2nd fault                               | -                                                                                                    | -       | 0xF922/0x0922  |
| F9-37     | Frequency upon 1st fault                                  | -                                                                                                    | -       | 0xF925/0x0925  |
| F9-38     | Current upon 1st fault                                    | -                                                                                                    | -       | 0xF926/0x0926  |
| F9-39     | Bus voltage upon1st fault                                 | -                                                                                                    | -       | 0xF927/0x0927  |
| F9-40     | DI state upon 1st fault                                   | -                                                                                                    | -       | 0xF928/0x0928  |
| F9-41     | DO state upon 1st fault                                   | -                                                                                                    | -       | 0xF929/0x0929  |
| F9-42     | AC drive state upon 1st fault                             | -                                                                                                    | -       | 0xF92A/0x092A  |
| F9-43     | Power-on time upon 1st fault                              | -                                                                                                    | -       | 0xF92B/0x092B  |
| F9-44     | Running time upon 1st fault                               | -                                                                                                    | -       | 0xF92C/0x092C  |
| F9-47     | Fault protection action selection 1                       | 00000 to 22222                                                                                                    | 00000   | 0xF92F/0x092F  |
| F9-48     | Fault protection action selection 2                       | 00000 to 11111                                                                                                    | 00000   | 0xF930/0x0930  |
| F9-49     | Fault protection action selection 3                       | 00000 to 22222                                                                                                    | 00000   | 0xF931/0x0931  |
| F9-54     | Frequency selection for<br>continuing to run upon fault   | 0: Current running frequency<br>1: Frequency reference<br>2: Frequency upper limit<br>3: Frequency lower limit<br>4: Backup frequency upon abnormality | 0       | 0xF936/0x0936  |
| F9-55     | Backup frequency upon fault                               | 0.0% to 100.0% (maximum frequency)                                                                                                    | 100.0%  | 0xF937/0x0937  |
| F9-59     | Power dip ride-through function selection                 | 0: Disabled<br>1: Bus voltage constant control<br>2: Decelerate to stop                                                                                | 0       | 0xF93B/0x093B  |
| F9-60     | Threshold of power dip ride-<br>through function disabled | 80% to 100% (standard bus voltage)                                                                                                    | 85%     | 0xF93C/0x093C  |
| F9-61     | Judging time of bus voltage<br>recovering from power dip  | 0.0 to 100.0 s                                                                                                    | 0.5s    | 0xF93D/0x093D  |
| F9-62     | Threshold of power dip ride-<br>through function enabled  | 60% to 100%                                                                                                    | 80%     | 0xF93E/0x093E  |
| F9-63     | Load lost protection                                      | 0: Disabled<br>1: Enabled                                                                                                    | 0       | 0xF93F/0x093F  |
| F9-64     | Load lost detection level                                 | 0.0% to 100.0%                                                                                                    | 10.0%   | 0xF940/0x0940  |
| F9-65     | Load lost detection time                                  | 0.0 to 60.0s                                                                                                    | 1.0s    | 0xF941/0x0941  |
| F9-71     | Power dip ride-through gain Kp                            | 0 to 100                                                                                                    | 40      | 0xF947/0x0947  |
| F9-72     | Power dip ride-through integral<br>coefficient            | 0 to 100                                                                                                    | 30      | 0xF948/0x0948  |
| F9-73     | Deceleration time of power dip ride-through               | 0.0 to 300.0s                                                                                                    | 20.0s   | 0xF949/0x0949  |
| F9-74     | Restart mode after fault reset                            | 0: Normal<br>1: Catching a spinning motor                                                                                                    | 0       | 0xF94A/0x094A  |
|           | ı                                                         | Group FA: PID Function                                                                                                    | I       |                |
| FA-00     | PID reference setting channel                             | 0: Set by FA-01<br>1: Al<br>2: External operating panel potentiometer<br>4: Pulse reference (DI4)<br>5: Via communication<br>6: Multi-reference        | 0       | 0xFA00/0x0A00  |

| Para. No. | Para. Name                                           | Setting Range                                                                                                    | Default | Comms. Address |
|-----------|------------------------------------------------------|----------------------------------------------------------------------------------------------------|---------|----------------|
| FA-01     | PID digital setting                                  | 0.0% to 100.0%                                                                                                    | 50.0%   | 0xFA01/0x0A01  |
| FA-02     | PID feedback setting channel                         | 0: Al<br>1: External operating panel potentiometer<br>3: Ai - external operating panel potentiometer<br>4: PULSE reference (DI4)<br>5: Via communication<br>6: Al + external operating panel potentiometer<br>7: Max. (IAI,  external operating panel<br>potentiometer )<br>8: Min. (IAI1, lexternal operating panel<br>potentiometer ) | 0       | 0xFA02/0x0A02  |
| FA-03     | PID operation direction                              | 0: Forward<br>1: Reverse                                                                                                    | 0       | 0xFA03/0x0A03  |
| FA-04     | PID reference and feedback range                     | 0 to 65535                                                                                                    | 1000    | 0xFA04/0x0A04  |
| FA-05     | ProportionalgainKp1                                  | 0.0 to 1000.0                                                                                                    | 20.0    | 0xFA05/0x0A05  |
| FA-06     | Integral timeTi1                                     | 0.01s to 10.00s                                                                                                    | 2.00s   | 0xFA06/0x0A06  |
| FA-07     | Differential timeTd1                                 | 0.000s to 10.000s                                                                                                    | 0.000s  | 0xFA07/0x0A07  |
| FA-08     | PID output limit in reverse direction                | 0.00 Hz to maximum frequency                                                                                                    | 0.00 Hz | 0xFA08/0x0A08  |
| FA-09     | PID error limit                                      | 0.0% to 100.0%                                                                                                    | 0.0%    | 0xFA09/0x0A09  |
| FA-10     | PID differential limit                               | 0.00% to 100.00%                                                                                                    | 0.10%   | 0xFA0A/0x0A0A  |
| FA-11     | PID reference change time                            | 0.00s to 650.00s                                                                                                    | 0.00s   | 0xFA0B/0x0A0B  |
| FA-12     | PID feedback filter time                             | 0.00s to 60.00s                                                                                                    | 0.00s   | 0xFA0C/0x0A0C  |
| FA-13     | PID output filter time                               | 0.00s to 60.00s                                                                                                    | 0.00s   | 0xFA0D/0x0A0D  |
| FA-15     | Proportional gain Kp2                                | 0.0 to 1000.0                                                                                                    | 20.0    | 0xFA0F/0x0A0F  |
| FA-16     | Integral time Ti2                                    | 0.01s to 10.00s                                                                                                    | 2.00s   | 0xFA10/0x0A10  |
| FA-17     | Differential time Td2                                | 0.000s to 10.000s                                                                                                    | 0.000s  | 0xFA11/0x0A11  |
| FA-18     | PID parameter switchover condition                   | 0: Not switched over<br>1: Switched over via DI<br>2: Switched over automatically according to error<br>3: Switched over automatically according to<br>running frequency                                                                                                    | 0       | 0xFA12/0x0A12  |
| FA-19     | PID error 1 for auto switchover                      | 0.0% to FA-20                                                                                                    | 20.0%   | 0xFA13/0x0A13  |
| FA-20     | PID error 2 for auto switchover                      | FA-19 to 100.0%                                                                                                    | 80.0%   | 0xFA14/0x0A14  |
| FA-21     | PID initial value                                    | 0.0% to 100.0%                                                                                                    | 0.0%    | 0xFA15/0x0A15  |
| FA-22     | PID initial value active time                        | 0.00s to 650.00s                                                                                                    | 0.00s   | 0xFA16/0x0A16  |
| FA-23     | Max. value of two outputs error in forward direction | 0.00% to 100.00%                                                                                                    | 1.00%   | 0xFA17/0x0A17  |
| FA-24     | Max. value of two outputs error in reverse direction | 0.00% to 100.00%                                                                                                    | 1.00%   | 0xFA18/0x0A18  |

| Para. No. | Para. Name                                 | Setting Range                                                                                                    | Default | Comms. Address |
|-----------|--------------------------------------------|----------------------------------------------------------------------------------------------------|---------|----------------|
| FA-25     | PID integral property                      | 00 to 11<br>Whether to stop integral<br>operation when PID output<br>reaches the limit<br>0: Continue integral operation<br>1: Stop integral operation<br>Integral separation<br>0: Disabled<br>1: Enabled | 00      | 0xFA19/0x0A19  |
| FA-26     | Detection level of PID feedback loss       | 0%: No detection<br>0.1% to 100.0%                                                                                                    | 0.0%    | 0xFA1A/0x0A1A  |
| FA-27     | Detection time of PID feedback loss        | 0.0 to 20.0s                                                                                                    | 0.0s    | 0xFA1B/0x0A1B  |
| FA-28     | Selection of PID operation at stop         | 0: Disabled<br>1: Enabled                                                                                                    | 0       | 0xFA1C/0x0A1C  |
|           | Group                                      | Fb: Wobble Function, Fixed Length and Count                                                                                                    |         |                |
| Fb-00     | Wobble setting mode                        | 0: Relative to the frequency reference<br>1: Relative to the max. frequency                                                                                                    | 0       | 0xFB00/0x0B00  |
| Fb-01     | Wobble amplitude                           | 0.0% to 100.0%                                                                                                    | 0.0%    | 0xFB01/0x0B01  |
| Fb-02     | Wobble step                                | 0.0% to 50.0%                                                                                                    | 0.0%    | 0xFB02/0x0B02  |
| Fb-03     | Wobble cycle                               | 0.1 to 3000.0s                                                                                                    | 10.0s   | 0xFB03/0x0B03  |
| Fb-04     | Triangular wave rising time<br>coefficient | 0.1% to 100.0%                                                                                                    | 50.0%   | 0xFB04/0x0B04  |
| Fb-05     | Set length                                 | 0 to 65535 m                                                                                                    | 1000 m  | 0xFB05/0x0B05  |
| Fb-06     | Actual length                              | 0 to 65535 m                                                                                                    | 0 m     | 0xFB06/0x0B06  |
| Fb-07     | Number of pulses per meter                 | 0.1 to 6553.5                                                                                                    | 100.0   | 0xFB07/0x0B07  |
| Fb-08     | Set count value                            | 1 to 65535                                                                                                    | 1000    | 0xFB08/0x0B08  |
|           | Group                                      | FC: Multi-Reference and Simple PLC Function                                                                                                    |         |                |
| FC-00     | Reference0                                 | -100.0% to 100.0%                                                                                                    | 0.0%    | 0xFC00/0x0C00  |
| FC-01     | Reference1                                 | -100.0% to 100.0%                                                                                                    | 0.0%    | 0xFC01/0x0C01  |
| FC-02     | Reference2                                 | -100.0% to 100.0%                                                                                                    | 0.0%    | 0xFC02/0x0C02  |
| FC-03     | Reference3                                 | -100.0% to 100.0%                                                                                                    | 0.0%    | 0xFC03/0x0C03  |
| FC-04     | Reference4                                 | -100.0% to 100.0%                                                                                                    | 0.0%    | 0xFC04/0x0C04  |
| FC-05     | Reference5                                 | -100.0% to 100.0%                                                                                                    | 0.0%    | 0xFC05/0x0C05  |
| FC-06     | Reference6                                 | -100.0% to 100.0%                                                                                                    | 0.0%    | 0xFC06/0x0C06  |
| FC-07     | Reference7                                 | -100.0% to 100.0%                                                                                                    | 0.0%    | 0xFC07/0x0C07  |
| FC-16     | Simple PLC running mode                    | 0: Stop after running one cycle<br>1: Keep final values after running one cycle<br>2: Repeat after running one cycle                                                                                       | 0       | 0xFC10/0x0C10  |

| Para. No. | Para. Name                                                  | Setting Range                                                                                                    | Default  | Comms. Address |
|-----------|-------------------------------------------------------------|----------------------------------------------------------------------------------------------------|----------|----------------|
| FC-17     | Simple PLC retentive selection                              | 00 to 11  Retentive selection at power down 0: Not retentive 1: Retentive Retentive selection at stop 0: Not retentive 1: Retentive 1: Retentive  | 00       | 0xFC11/0x0C11  |
| FC-18     | Running time of simple PLC<br>reference 0                   | 0.0s (h) to 6500.0s (h)                                                                                                    | 0.0s (h) | 0xFC12/0x0C12  |
| FC-19     | Acceleration/deceleration time of<br>simple PLC reference 0 | 0 to 1                                                                                                    | 0        | 0xFC13/0x0C13  |
| FC-20     | Running time of simple PLC reference1                       | 0.0s (h) to 6500.0s (h)                                                                                                    | 0.0s (h) | 0xFC14/0x0C14  |
| FC-21     | Acceleration/deceleration time of<br>simple PLC reference 1 | 0 to 1                                                                                                    | 0        | 0xFC15/0x0C15  |
| FC-22     | Running time of simple PLC reference 2                      | 0.0s (h) to 6500.0s (h)                                                                                                    | 0.0s (h) | 0xFC16/0x0C16  |
| FC-23     | Acceleration/deceleration time of<br>simple PLC reference 2 | 0 to 1                                                                                                    | 0        | 0xFC17/0x0C17  |
| FC-24     | Running time of simple PLC reference 3                      | 0.0s (h) to 6500.0s (h)                                                                                                    | 0.0s (h) | 0xFC18/0x0C18  |
| FC-25     | Acceleration/deceleration time of<br>simple PLC reference 3 | 0 to 1                                                                                                    | 0        | 0xFC19/0x0C19  |
| FC-26     | Running time of simple PLC reference 4                      | 0.0s (h) to 6500.0s (h)                                                                                                    | 0.0s (h) | 0xFC1A/0x0C1A  |
| FC-27     | Acceleration/deceleration time of<br>simple PLC reference 4 | 0 to 1                                                                                                    | 0        | 0xFC1B/0x0C1B  |
| FC-28     | Running time of simple PLC<br>reference 5                   | 0.0s (h) to 6500.0s (h)                                                                                                    | 0.0s (h) | 0xFC1C/0x0C1C  |
| FC-29     | Acceleration/deceleration time of<br>simple PLC reference 5 | 0 to1                                                                                                    | 0        | 0xFC1D/0x0C1D  |
| FC-30     | Running time of simple PLC<br>reference 6                   | 0.0s (h) to 6500.0s (h)                                                                                                    | 0.0s (h) | 0xFC1E/0x0C1E  |
| FC-31     | Acceleration/deceleration time of<br>simple PLC reference 6 | 0 to 1                                                                                                    | 0        | 0xFC1F/0x0C1F  |
| FC-32     | Running time of simple PLC reference 7                      | 0.0s (h) to 6500.0s (h)                                                                                                    | 0.0s (h) | 0xFC20/0x0C20  |
| FC-33     | Acceleration/deceleration time of<br>simple PLC reference 7 | 0 to 1                                                                                                    | 0        | 0xFC21/0x0C21  |
| FC-50     | Time unit of simple PLC running                             | 0: s<br>1: h                                                                                                    | 0        | 0xFC32/0x0C32  |
| FC-51     | Reference 0 source                                          | 0: Set by FC-00<br>1: Al<br>2: External operating panel potentiometer<br>4: PULSE reference<br>5: PID<br>6: Set by F0-08 and modified via UP/DOWN | 0        | 0xFC33/0x0C33  |

| Para. No. | Para. Name                               | Setting Range                                                                                                    | Default | Comms. Address |
|-----------|------------------------------------------|----------------------------------------------------------------------------------------------------|---------|----------------|
|           | G                                        | roup Fd: Communication                                                                                                    |         |                |
| Fd-00     | Baud rate                                | 0000 to 5009                                                                                                    | 5005    | 0xFD00/0x0D00  |
| Fd-01     | Data format symbol                       | 0: No check (8-N-2)<br>1: Even parity check (8-E-1)<br>2: Odd parity check (8-O-1)<br>3: No check (8-N-1) (Valid for Modbus) | 0       | 0xFD01/0x0D01  |
| Fd-02     | Local address                            | 0: Broadcast address<br>1 to 247                                                                                             | 1       | 0xFD02/0x0D02  |
| Fd-03     | Response delay                           | 0 to 20 ms                                                                                                    | 2       | 0xFD03/0x0D03  |
| Fd-04     | Communication timeout                    | 0.0: invalid<br>0.1s to 60.0s                                                                                                | 0.0s    | 0xFD04/0x0D04  |
| Fd-05     | Data transmission format                 | 0: Non-standard Modbus protocol<br>1: Standard Modbus protocol                                                               | 1       | 0xFD05/0x0D05  |
| Fd-06     | Current resolution read by communication | 0: 0.01 A<br>1: 0.1 A                                                                                                    | 0       | 0xFD06/0x0D06  |
| Fd-07     | PC software selection                    | 0: Disabled<br>1: Enabled                                                                                                    | 1       | 0xFD07/0x0D07  |

| Para. No. | Para. Name                | Setting Range                     | Default | Comms. Address |
|-----------|---------------------------|-----------------------------------|---------|----------------|
|           |                           | Group FE: User-defined Parameters |         |                |
| FE-00     | User-defined parameter 0  |                                   | F0.00   | 0xFE00/0x0E00  |
| FE-01     | User-defined parameter 1  |                                   | F0.00   | 0xFE01/0x0E01  |
| FE-02     | User-defined parameter 2  |                                   | F0.00   | 0xFE02/0x0E02  |
| FE-03     | User-defined parameter 3  |                                   | F0.00   | 0xFE03/0x0E03  |
| FE-04     | User-defined parameter 4  |                                   | F0.00   | 0xFE04/0x0E04  |
| FE-05     | User-defined parameter 5  |                                   | F0.00   | 0xFE05/0x0E05  |
| FE-06     | User-defined parameter 6  |                                   | F0.00   | 0xFE06/0x0E06  |
| FE-07     | User-defined parameter 7  |                                   | F0.00   | 0xFE07/0x0E07  |
| FE-08     | User-defined parameter 8  |                                   | F0.00   | 0xFE08/0x0E08  |
| FE-09     | User-defined parameter 9  |                                   | F0.00   | 0xFE09/0x0E09  |
| FE-10     | User-defined parameter 10 |                                   | F0.00   | 0xFE0A/0x0E0A  |
| FE-11     | User-defined parameter 11 |                                   | F0.00   | 0xFE0B/0x0E0B  |
| FE-12     | User-defined parameter 12 |                                   | F0.00   | 0xFE0C/0x0E0C  |
| FE-13     | User-defined parameter 13 | F0.00 to FP.xx                    | F0.00   | 0xFE0D/0x0E0D  |
| FE-14     | User-defined parameter 14 | A0.00 to Ax.xx                    | F0.00   | 0xFE0E/0x0E0E  |
| FE-15     | User-defined parameter 15 | U0.00 to U0.xx                    | F0.00   | 0xFE0F/0x0E0F  |
| FE-16     | User-defined parameter 16 |                                   | F0.00   | 0xFE10/0x0E10  |
| FE-17     | User-defined parameter 17 |                                   | F0.00   | 0xFE11/0x0E11  |
| FE-18     | User-defined parameter 18 |                                   | F0.00   | 0xFE12/0x0E12  |
| FE-19     | User-defined parameter 19 |                                   | F0.00   | 0xFE13/0x0E13  |
| FE-20     | User-defined parameter 20 |                                   | F0.00   | 0xFE14/0x0E14  |
| FE-21     | User-defined parameter 21 |                                   | F0.00   | 0xFE15/0x0E15  |
| FE-22     | User-defined parameter 22 |                                   | F0.00   | 0xFE16/0x0E16  |
| FE-23     | User-defined parameter 23 |                                   | F0.00   | 0xFE17/0x0E17  |
| FE-24     | User-defined parameter 24 |                                   | F0.00   | 0xFE18/0x0E18  |
| FE-25     | User-defined parameter 25 |                                   | F0.00   | 0xFE19/0x0E19  |
| FE-26     | User-defined parameter 26 |                                   | F0.00   | 0xFE1A/0x0E1A  |
| FE-27     | User-defined parameter 27 |                                   | F0.00   | 0xFE1B/0x0E1B  |
| FE-28     | User-defined parameter 28 |                                   | F0.00   | 0xFE1C/0x0E1C  |
| FE-29     | User-defined parameter 29 |                                   | F0.00   | 0xFE1D/0x0E1D  |
| FE-30     | User-defined parameter 30 |                                   | F0.00   | 0xFE1E/0x0E1E  |
| FE-31     | User-defined parameter 31 |                                   | F0.00   | 0xFE1F/0x0E1F  |

| Para. No. | Para. Name                      | Setting Range                                                                                                    | Default | Comms. Address |
|-----------|---------------------------------|----------------------------------------------------------------------------------------------------|---------|----------------|
|           | Gr                              | oup FP: Function Parameter Management                                                                                                    |         |                |
| FP-00     | User password                   | 0 to 65535                                                                                                    | 0       | 0x1F00         |
| FP-01     | Industry macro                  | 0: No operation<br>01: Restore factory parameters except motor<br>parameters<br>02: Clear records<br>03: Reserved<br>04: Back up current user parameters<br>05 to 19: Reserved<br>20: Mechanical movement industry (conveying<br>belt)<br>21: Inertia industry (fan)<br>22 to 500: Reserved<br>501: Restore user backup parameters | 0       | 0x1F01         |
| FP-02     | Parameter display property      | 00 to 11                                                                                                    | 11      | 0x1F02         |
| FP-04     | Parameter modification property | 0: Can be modified<br>1: Cannot be modified                                                                                                    | 0       | 0x1F04         |
|           |                                 | Group A1: Virtual DI/DO                                                                                                    |         |                |
| A1-00     | VDI1 function selection 0 to 59 |                                                                                                    | 0       | 0xA100/0x4100  |
| A1-01     | VDI2 function selection         | 0 to 59                                                                                                    | 0       | 0xA101/0x4101  |
| A1-02     | VDI3 function selection         | 0 to 59                                                                                                    | 0       | 0xA102/0x4102  |
| A1-03     | VDI4 function selection         | 0 to 59                                                                                                    | 0       | 0xA103/0x4103  |
| A1-04     | VDI5 function selection         | 0 to 59                                                                                                    | 0       | 0xA104/0x4104  |
| A1-05     | VDI active state setting mode   | 00000 to 11111                                                                                                    | 00000   | 0xA105/0x4105  |

| Para. No. | Para. Name                               | Setting Range                                                                                                    | Default | Comms. Address |
|-----------|------------------------------------------|----------------------------------------------------------------------------------------------------|---------|----------------|
| A1-06     | Selection of VDI active state            | VDI5:<br>C Inactive<br>1: Active<br>VDI4:<br>0: Inactive<br>1: Active<br>VDI3:<br>0: Inactive<br>1: Active<br>VDI3:<br>0: Inactive<br>1: Active<br>VDI3:<br>0: Inactive<br>1: Active<br>VDI3:<br>0: Inactive<br>1: Active | 00000   | 0xA106/0x4106  |
| A1-07     | Function selection for AI used as DI     | Same as F4-00                                                                                                    | 0       | 0xA107/0x4107  |
| A1-10     | Active state selection for AI used as DI | AI<br>O: High level valid<br>1: Low level valid                                                                                                    | 0       | 0xA10A/0x410A  |
| A1-11     | VDO1 function selection                  | 0: Connected with DIx internally<br>1 to 41: same as F5-04                                                                                                    | 0       | 0xA10B/0x410B  |
| A1-12     | VDO2 function selection                  | 0: Connected with DIx internally<br>1 to 41: same as F5-04                                                                                                    | 0       | 0xA10C/0x410C  |
| A1-13     | VDO3 function selection                  | 0: Connected with DIx internally<br>1 to 41: same as F5-04                                                                                                    | 0       | 0xA10D/0x410D  |
| A1-14     | VDO4 function selection                  | 0: Connected with DIx internally<br>1 to 41: same as F5-04                                                                                                    | 0       | 0xA10E/0x410E  |
| A1-15     | VDO5 function selection                  | 0: Connected with DIx internally<br>1 to 41: same as F5-04                                                                                                    | 0       | 0xA10F/0x410F  |
| A1-16     | VDO1 output delay                        | 0.0 to 3600.0s                                                                                                    | 0.0s    | 0xA110/0x4110  |
| A1-17     | VDO2 output delay                        | 0.0 to 3600.0s                                                                                                    | 0.0s    | 0xA111/0x4111  |
| A1-18     | VDO3 output delay                        | 0.0 to 3600.0s                                                                                                    | 0.0s    | 0xA112/0x4112  |
| A1-19     | VDO4 output delay                        | 0.0 to 3600.0s                                                                                                    | 0.0s    | 0xA113/0x4113  |
| A1-20     | VDO5 output delay                        | 0.0 to 3600.0s                                                                                                    | 0.0s    | 0xA114/0x4114  |

| Para. No. | Para. Name                                           | Setting Range                                                                                                    | Default                                             | Comms. Address |
|-----------|------------------------------------------------------|----------------------------------------------------------------------------------------------------|-----------------------------------------------------|----------------|
| A1-21     | VDO active mode selection                            | 00000 to 11111  VDO5: VDO5: C: Positive logic active C: Positive logic active C: Positive logic | 00000                                               | 0xA115/0x4115  |
|           |                                                      | Group A5: Control Optimization                                                                                                    |                                                     | 1              |
| A5-00     | DPWM switchover frequency upper limit                | 0.00 Hz to max. frequency                                                                                                    | 12.00 Hz                                            | 0xA500/0x4500  |
| A5-02     | Dead zone compensation mode selection                |                                                                                                    |                                                     | 0xA502/0x4502  |
| A5-03     | Random PWM depth                                     | Random PWM depth 0: Random PWM invalid<br>1 to 10: PWM carrier frequency random depth                                                                                                    |                                                     | 0xA503/0x4503  |
| A5-04     | Overcurrent fast prevention                          | 0: Disabled<br>1: Enabled                                                                                                    | 1                                                   | 0xA504/0x4504  |
| A5-05     | Max. output voltage coefficient                      | 100% to 110%                                                                                                    | 103%                                                | 0xA505/0x4505  |
| A5-06     | Undervoltage threshold                               | 140.0 to 420.0 V                                                                                                    | Single phase:<br>200.0 V<br>Three phase:<br>350.0 V | 0xA600/0x4600  |
| A5-08     | Low speed carrier frequency upper limit              | 0.0 to 6.0 kHz                                                                                                    | 0.0                                                 | 0xA508/0x4508  |
| A5-09     | Overvoltage threshold                                |                                                                                                    |                                                     | 0xA509/0x4509  |
|           |                                                      | Group A6: AI Curve Setting                                                                                                    |                                                     |                |
| A6-24     | Jump point of AI1 input<br>corresponding setting     | -100.0% to 100.0%                                                                                                    | 0.0%                                                | 0xA618/0x4618  |
| A6-25     | Jump amplitude of AI1 input<br>corresponding setting | 0.0% to 100.0%                                                                                                    | 0.5%                                                | 0xA619/0x4619  |
| A6-26     | Jump point of AI2 input<br>corresponding setting     | -100.0% to 100.0%                                                                                                    | 0.0%                                                | 0xA61A/0x461A  |
| A6-27     | Jump amplitude of Al2 input<br>corresponding setting | 0.0% to 100.0%                                                                                                    | 0.5%                                                | 0xA61B/0x461B  |
|           | G                                                    | roup AA: FVC/SVC Extension Parameters                                                                                                    |                                                     |                |
| AA-05     | SVC speed filter                                     | 5 to 32 ms                                                                                                    | 15 ms                                               | 0xAA05/0x4A05  |
| AA-06     | SVC speed feedback method                            | 0 to 3                                                                                                    | 0                                                   | 0xAA06/0x4A06  |
| AA-07     | SVC magnetic field adjustment bandwidth              | 0.5 to 8.0 Hz                                                                                                    | 4.0 Hz                                              | 0xAA07/0x4A07  |

| Para. No.   | Para. Name                                                       | Setting Range                                        | Default                  | Comms. Address |
|-------------|------------------------------------------------------------------|------------------------------------------------------|--------------------------|----------------|
| AA-08       | SVC magnetic field open loop<br>control low speed current        | 30% to 150%                                          | 100                      | 0xAA08/0x4A08  |
| AA-09       | Open loop control switchover<br>frequency                        | 2.0 to 100.0 Hz                                      | 4.0 Hz                   | 0xAA07/0x4A07  |
| AA-10       | Open loop control deceleration speed fluctuation coefficient     | 0 to 6                                               | 3                        | 0xAA0A/0x4A0A  |
| AA-11       | Open loop control acceleration/<br>deceleration time             | 0.1 to 1000.0s                                       | 50.0s                    | 0xAA0B/0x4A0B  |
| AA-12       | Resistance identification upon startup                           | 0: Disabled<br>1: Enabled                            | 0                        | 0xAA0C/0x4A0C  |
| AA-13       | Stator resistance coefficient 1<br>identification before startup | 0 to 65535                                           | Auto-tuning<br>parameter | 0xAA0D/0x4A0D  |
| AA-14       | Stator resistance coefficient 2<br>identification before startup | 0 to 65535                                           | Auto-tuning<br>parameter | 0xAA0E/0x4A0E  |
| AA-15       | Stator resistance coefficient 3<br>identification before startup | 0 to 65535                                           | Auto-tuning<br>parameter | 0xAA0F/0x4A0F  |
|             |                                                                  | Group AC: AI/AO Correction                           |                          |                |
| AC-00       | AI measured voltage 1                                            | -10.00 to 10.000 V                                   | 350.0 V                  | 0xAC00/0x4C00  |
| AC-01       | AI displayed voltage 1                                           | -10.00 to 10.000 V                                   | Factory-<br>corrected    | 0xAC01/0x4C01  |
| AC-02       | AI measured voltage 2                                            | -10.00 to 10.000 V                                   | Factory-<br>corrected    | 0xAC02/0x4C02  |
| AC-03       | AI displayed voltage 2                                           | -10.00 to 10.000 V                                   | Factory-<br>corrected    | 0xAC03/0x4C03  |
| AC-12       | AO target voltage 1                                              | -10.00 to 10.000 V                                   | Factory-<br>corrected    | 0xAC0C/0x4C0C  |
| AC-13       | AO measured voltage 1                                            | -10.00 to 10.000 V                                   | Factory-<br>corrected    | 0xAC0D/0x4C0D  |
| AC-14       | AO target voltage 2                                              | -10.00 to 10.000 V                                   | Factory-<br>corrected    | 0xAC0E/0x4C0E  |
| AC-15       | AO measured voltage 2                                            | -10.00 to 10.000 V                                   | Factory-<br>corrected    | 0xAC0F/0x4C0F  |
| Note: Parar | neters in groups A1 and A5 are not o                             | displayed by default. They can be displayed by setti | ng FP-02.                |                |
|             | Grou                                                             | up AE: Al/AO Manufacturer Correction Value           |                          |                |
| AE-00       | AI1 measured voltage 1                                           | -9.999 to 4.000 V                                    | 2.000 V                  | 0xAE00/0x4E00  |
| AE-01       | AI1 sampled voltage 1                                            | -9.999 to 4.000 V                                    | 2.000 V                  | 0xAE01/0x4E01  |
| AE-02       | AI1 measured voltage 2                                           | -9.999 to 9.999 V                                    | 8.000 V                  | 0xAE02/0x4E02  |
| AE-03       | AI1 sampled voltage 2                                            | -9.999 to 9.999 V                                    | 8.000 V                  | 0xAE03/0x4E03  |
| AE-12       | AO1 ideal voltage 1                                              | 0.500 to 4.000 V                                     | 2.000 V                  | 0xAE0C/0x4E0C  |
| AE-13       | AO1 measured voltage 1                                           | 0.500 to 4.000 V                                     | 2.000 V                  | 0xAE0D/0x4E0D  |
| AE-14       | AO1 ideal voltage 2                                              | 6.000 to 9.999 V                                     | 8.000 V                  | 0xAE0E/0x4E0E  |
| AE-15       | AO1 measured voltage 2                                           | 6.000 to 9.999 V                                     | 8.000 V                  | 0xAE0E/0x4E0E  |

## 5.3 Monitoring Parameters

| Para. No | Para. Name                                     | Comms. Address |
|----------|------------------------------------------------|----------------|
|          | Group U0: Monitoring Parameters                |                |
| U0-00    | Running frequency                              | 0x7000         |
| U0-01    | Frequency reference                            | 0x7001         |
| U0-02    | Bus voltage                                    | 0x7002         |
| U0-03    | Output voltage                                 | 0x7003         |
| U0-04    | Output current                                 | 0x7004         |
| U0-05    | Output power                                   | 0x7005         |
| U0-06    | Output torque                                  | 0x7006         |
| U0-07    | DI state                                       | 0x7007         |
| U0-08    | DO state                                       | 0x7008         |
| U0-09    | Al voltage                                     | 0x7009         |
| U0-10    | Communication protocol                         | 0x700A         |
| U0-11    | External operating panel potentiometer voltage | 0x700B         |
| U0-12    | Count value                                    | 0x700C         |
| U0-13    | Length value                                   | 0x700D         |
| U0-14    | Load speed                                     | 0x700E         |
| U0-15    | PID reference                                  | 0x700F         |
| U0-16    | PID feedback                                   | 0x7010         |
| U0-17    | PLC stage                                      | 0x7011         |
| U0-18    | Pulse reference                                | 0x7012         |
| U0-19    | Feedback speed                                 | 0x7013         |
| U0-20    | Remaining running time                         | 0x7014         |
| U0-21    | AI voltage before correction                   | 0x7015         |
| U0-22    | External operating panel potentiometer voltage | 0x7016         |
| U0-24    | Motor speed                                    | 0x7018         |
| U0-25    | Accumulative power-on time                     | 0x7019         |
| U0-26    | Accumulative running time                      | 0x701A         |
| U0-27    | Pulse reference                                | 0x701B         |
| U0-28    | Communication reference                        | 0x701C         |
| U0-30    | Main frequency reference                       | 0x701E         |
| U0-31    | Auxiliary frequency reference                  | 0x701F         |
| U0-32    | Viewing any register address value             | 0x7020         |
| U0-35    | Target torque                                  | 0x7023         |
| U0-37    | Power factor angle                             | 0x7025         |
| U0-39    | Target voltage upon V/F separation             | 0x7027         |
| U0-40    | Output voltage upon V/F separation             | 0x7028         |
| U0-41    | DI state display                               | 0x7029         |
| U0-42    | DO state display                               | 0x702A         |
| U0-45    | Fault information                              | 0x702D         |
| U0-59    | Reserved                                       | 0x703B         |
| U0-60    | Reserved                                       | 0x703C         |
| U0-61    | AC drive state                                 | 0x703D         |

| Para. No | Para. Name                         | Comms. Address |  |  |  |  |
|----------|------------------------------------|----------------|--|--|--|--|
|          | Group U0: Monitoring Parameters    |                |  |  |  |  |
| U0-62    | Current fault code                 | 0x703E         |  |  |  |  |
| U0-63    | Reserved                           | 0x703F         |  |  |  |  |
| U0-64    | Number of slaves                   | 0x7040         |  |  |  |  |
| U0-65    | Torque upper limit                 | 0x7041         |  |  |  |  |
| U0-69    | Speed of transmitting DP           | 0x7045         |  |  |  |  |
| U0-71    | Communication card current display | 0X7047         |  |  |  |  |
| U0-78    | Linear speed                       | 0X704E         |  |  |  |  |

#### 6 Troubleshooting

## 6.1 AC Drive Performance Fine Tuning

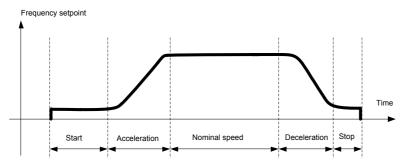

| Stage         | Symptom                       | Diagnostics                                        | Remedies                                                                                       |
|---------------|-------------------------------|----------------------------------------------------|------------------------------------------------------------------------------------------------|
|               | Rollback                      | The start frequency is too low.                    | Increase F6-03, ranging from 0 to10 Hz                                                         |
| Start         | Rollback                      | The output torque is insufficient.                 | Make sure F3-00 = 0, F3-01 = 0                                                                 |
|               | Starting jerk                 | The start frequency is too high.                   | Decrease F6-03, ranging from 0 to 10 Hz                                                        |
|               | Jerk when acceleration starts | The acceleration is too fast at this section.      | Increase F6-08, ranging from 0 to (100-(F6-09))%<br>Or increase F0-17, ranging from 0 to 6500s |
| Acceleration  | Jerk when acceleration end    | The acceleration is too fast at this section.      | Increase F6-09, ranging from 0 to (100-(F6-08))%<br>Or increase F0-17, ranging from 0 to 6500s |
|               | Vibration                     | The overcurrent stall prevention occurs.           | The drive current reaches the limit.                                                           |
| Nominal speed | Vibration                     | The current loop PI gain is too big.               | Double check the motor parameters and then perform motor auto-tuning once more                 |
| Deceleration  | Vibration                     | The overcurrent stall prevention occurs.           | It reaches the current limit.                                                                  |
|               | Jerk                          | The DC injection is too strong at stop.            | Decrease F6-13, ranging from 0 to 100%.                                                        |
| Stop          | Slip                          | The DC injection active time is too short at stop. | Increase F6-14, ranging from 0 to 100s.                                                        |
|               |                               | The DC injection is too weak at stop.              | Increase F6-13, ranging from 0 to 100%.                                                        |
|               |                               | The braking device applies too late.               | Check the timing of braking device.                                                            |

#### 6.2 Fault Codes and Troubleshooting

| Display | Fault Name                       | Possible Causes                                                                       | Solutions                                                                        |
|---------|----------------------------------|---------------------------------------------------------------------------------------|----------------------------------------------------------------------------------|
|         |                                  | Ground fault or short circuit exists in the output circuit.                           | Check whether short-circuit occurs on the motor, the motor cable or contactor.   |
|         |                                  | Acceleration time is too short.                                                       | Increase acceleration time.                                                      |
|         |                                  | Customized torque boost or V/F curve is not appropriate.                              | Adjust the customized torque boost or V/F curve.                                 |
| c 00    | Overcurrent during               | The voltage is too low.                                                               | Adjust the voltage to normal range.                                              |
| 50-r3   | acceleration                     | The spinning motor is started.                                                        | Enable the catching a spinning motor function or start the motor after it stops. |
|         |                                  | A load is applied suddenly during acceleration.                                       | Cancel the suddenly added load.                                                  |
|         |                                  | The rated AC drive power is low.                                                      | Replace the drive by one with higher rated power.                                |
|         |                                  | The braking resistor resistance is small.<br>The braking resistor is short circuited. | Replace a new braking resistor.                                                  |
|         |                                  | Ground fault or short circuit exists in the output circuit.                           | Check whether short-circuit occurs on motor, motor cable or contactor.           |
|         |                                  | Acceleration time is too short.                                                       | Increase acceleration time.                                                      |
|         |                                  | The voltage is too low.                                                               | Adjust the voltage to normal range.                                              |
| Err03   | Overcurrent during deceleration  | A load is added suddenly during deceleration.                                         | Cancel the suddenly added load.                                                  |
|         |                                  | Braking unit and braking resistor are not installed.                                  | Install the braking unit and braking resistor.                                   |
|         |                                  | The braking resistor resistance is small.<br>The braking resistor is short circuited. | Replace a new braking resistor.                                                  |
|         |                                  | Ground fault or short circuit exists in the output circuit.                           | Check whether short-circuit occurs on the motor, motor cable or contactor.       |
|         |                                  | The voltage is too low.                                                               | Adjust the voltage to normal range.                                              |
| Err04   | Overcurrent at<br>constant speed | A load is added suddenly during running.                                              | Cancel the suddenly added load.                                                  |
|         | obligant opeca                   | The rated AC drive power is low.                                                      | Replace the drive by one with higher rated power.                                |
|         |                                  | The braking resistor resistance is small.<br>The braking resistor is short circuited. | Replace a new braking resistor.                                                  |
|         |                                  | Input voltage is too high.                                                            | Adjust input voltage to normal range.                                            |
|         | Overvoltage during               | An external force drives motor during acceleration.                                   | Cancel the external force.                                                       |
| Err05   | acceleration                     | Braking unit and braking resistor are not installed.                                  | Install the braking unit and braking resistor.                                   |
|         |                                  | Acceleration time is too short.                                                       | Increase acceleration time.                                                      |
|         |                                  | Input voltage is too high.                                                            | Adjust input voltage to normal range.                                            |
| C OC    | Overvoltage during               | An external force drives motor during deceleration.                                   | Cancel the external force or install the braking resistor.                       |
| 8000    | deceleration                     | Deceleration time is too short.                                                       | Increase deceleration time.                                                      |
|         |                                  | Braking unit and braking resistor are not installed.                                  | Install the braking unit and braking resistor.                                   |
|         | Overveltage et                   | Input voltage is too high.                                                            | Adjust input voltage to normal range.                                            |
| Err07   | Overvoltage at<br>constant speed | An external force drives motor during running.                                        | Cancel the external force or install a braking resistor                          |
| 8rr08   | Control power fault              | Input voltage is not within the permissible range.                                    | Adjust the input voltage in the permissible range.                               |

| Display | Fault Name                  | Possible Causes                                                                                   | Solutions                                                                                      |
|---------|-----------------------------|---------------------------------------------------------------------------------------------------|------------------------------------------------------------------------------------------------|
|         |                             | An instantaneous power failure occurs                                                             | Reset the fault.                                                                               |
| Err09   |                             | The AC drive's input voltage is not within the permissible range.                                 | Adjust the voltage to normal range.                                                            |
| כררטס   | Undervoltage                | The bus voltage is abnormal.                                                                      | Replace the AC drive.                                                                          |
|         |                             | The rectifier bridge, the pre-charge resistor, the drive board or the control board are abnormal. | Replace the AC drive.                                                                          |
| Err 10  | Drive overload              | The load is too heavy or locked-rotor occurs on the motor.                                        | Reduce the load or check motor and mechanical conditions.                                      |
|         |                             | The rated AC drive power is low.                                                                  | Replace the drive by one with higher rated power.                                              |
|         |                             | F9-01 (Motor overload protection gain) is set improperly.                                         | Set F9-01 correctly.                                                                           |
| Enn II  | Motor overload              | The load is too heavy or locked-rotor occurs on the motor.                                        | Reduce the load or check motor and mechanical conditions.                                      |
|         |                             | The rated AC drive power is low.                                                                  | Replace the drive by one with higher rated power.                                              |
|         |                             | Three phase input is abnormal.                                                                    | Eliminate faulta in automaticianita                                                            |
| C       | Input phase loss            | Drive board is abnormal.                                                                          | Eliminate faults in external circuitry.                                                        |
| Err 12  | Input phase loss            | Lightning protection board is abnormal.                                                           | Contact the accent or Incurrent                                                                |
|         |                             | Control board is abnormal.                                                                        | Contact the agent or Inovance.                                                                 |
|         | Output phase loss           | Motor winding is damaged.                                                                         | Check resistance between motor cables.<br>Replace motor is winding is damaged.                 |
| Err 13  |                             | The cable connecting the AC drive and the motor is abnormal.                                      | Check for wiring errors and ensure the output<br>cable is connected properly.                  |
|         |                             | The AC drive's three-phase outputs are unbalanced when the motor is running.                      | Check whether the motor three-phase winding is normal.                                         |
|         |                             | The drive board or the IGBT is abnormal.                                                          | Replace the AC drive.                                                                          |
|         |                             | The ambient temperature is too high.                                                              | Lower the ambient temperature.                                                                 |
|         |                             | The ventilation is clogged.                                                                       | Clean the ventilation.                                                                         |
| Enn 14  | IGBT overheat               | The fan is damaged.                                                                               | Replace the cooling fan.                                                                       |
|         |                             | The thermally sensitive resistor of IGBT is damaged.                                              | Replace the AC drive.                                                                          |
|         |                             | The AC drive IGBT is damaged.                                                                     | Replace the AC drive.                                                                          |
| Err IS  | External equipment          | External fault signal is input via DI.                                                            | Confirm that the mechanical condition allows restart (F8-18) and reset the operation.          |
| כררוס   | fault                       | External fault signal is input via virtual I/O.                                                   | Confirm that the virtual I/O parameters in group A1 are set correctly and reset the operation. |
|         |                             | The host controller is in abnormal state.                                                         | Check the cable of the host controller.                                                        |
|         | Communication               | Communication cable is abnormal.                                                                  | Check the communication cables.                                                                |
| Err 16  | fault                       | Communication parameters in group Fd are set improperly.                                          | Set communication parameters in group Fd properly.                                             |
|         |                             | After all the preceding checkings are done but th                                                 | e fault still exists, restore the default settings.                                            |
| Err 18  | Current detection fault     | The drive board is abnormal.                                                                      | Replace the AC drive.                                                                          |
| Enn2 I  | EEPROM read-<br>write fault | EEPROM chip is damaged                                                                            | Replace the AC drive.                                                                          |
|         | Chart aire it to            | The motor is short circuited to the ground.                                                       | Replace cable or motor.                                                                        |
| Err23   | Short circuit to<br>ground  | The upper IGBT is damaged. Ask a professional to check.                                           | Replace the AC drive.                                                                          |

| Display | Fault Name                               | Possible Causes                                                                                                    | Solutions                                                                                                    |
|---------|------------------------------------------|----------------------------------------------------------------------------------------------------|----------------------------------------------------------------------------------------------------|
| Err26   | Accumulative<br>running time<br>reached  | Accumulative running time reaches the setting value.                                                                                          | Clear the record through parameter initialization.                                                                                               |
| C       | User-defined fault 1                     | User-defined fault 1 is input via DI.                                                                                                    | Reset the operation.                                                                                                    |
| Err21   |                                          | User-defined fault 1 is input via virtual I/O.                                                                                                |                                                                                                    |
| 8cc28   | User-defined fault 2                     | User-defined fault 2 is input via DI.                                                                                                    | Reset the operation.                                                                                                    |
| CLLCO   | Oser-defined fault 2                     | User-defined fault 2 is input via virtual I/O.                                                                                                |                                                                                                    |
| Err29   | Accumulative<br>power-on time<br>reached | Accumulative power-on time reaches the setting value.                                                                                         | Clear the record through parameter initialization.                                                                                               |
| Err30   | Off load fault                           | The output current of AC drive is smaller than F9-64 (load loss detection level).                                                             | Check whether the load is disconnected or the setting of F9-64 and F9-65 (load lost detection time) satisfies actual running conditions.         |
| ErrBl   | PID feedback lost<br>during running      | PID feedback is smaller than the setting value of FA-26 (detection level of PID feedback loss).                                               | Check PID feedback or set FA-26 properly.                                                                                                    |
| Ecc40   | Quick current limit                      | The load is too heavy or locked-rotor occurs on the motor.                                                                                    | Reduce the load or check motor and mechanical conditions.                                                                                        |
|         |                                          | The rated AC drive power is low.                                                                                                    | Replace the drive by one with higher rated power.                                                                                                |
| ErrSS   | Slave faulty in speed synchronous        | When speed synchronous is enabled, the<br>master receives CAN communication data<br>but does not detect the salve. Then Err55 is<br>reported. | <ol> <li>Check the slave CAN communication cable<br/>connection.</li> <li>Check whether CAN communication of the<br/>slave is normal.</li> </ol> |

#### 6.3 Symptoms and Diagnostics

| Fault Name                                                                   | Possible Causes                                                         | Solutions                                                                   |
|------------------------------------------------------------------------------|-------------------------------------------------------------------------|-----------------------------------------------------------------------------|
| There is no display at                                                       | The mains voltage is not input or too low.                              | Check the power supply.                                                     |
| power-on.                                                                    | The AC Drive is damaged.                                                | Replace the AC drive.                                                       |
|                                                                              | The cable between the drive board and control board is in poor contact. | Re-connect the 4-pin cable and 28-pin cable.                                |
| HC is                                                                        | The control board is damaged                                            | Replace the AC drive.                                                       |
| displayed at power-on.                                                       | The motor or motor cable is short circuited to ground.                  | Check whether short-circuit occurs on motor, motor cable or contactor.      |
|                                                                              | The mains voltage is too low.                                           | Check the power supply.                                                     |
|                                                                              | The setting of carrier frequency is too high.                           | Reduce carrier frequency (F0-15).                                           |
| (IGBT overheat) is de-                                                       | The cooling fan is damaged, or ventilation is clogged.                  | Replace the fan or clean the ventilation.                                   |
| tected frequently.                                                           | Components inside the AC drive are damaged (thermistor or others).      | Replace the AC drive.                                                       |
| The AC drive display is<br>normal upon power-on,<br>but after running the AC | The cooling fan is damaged or does not rotate.                          | Replace the damaged fan.                                                    |
| drive displays <b>H</b> and stops immediately.                               | The cable of the external control terminal is short-circuited.          | Eliminate the external short-circuit fault.                                 |
|                                                                              | There is a motor or motor cable problem.                                | Check that wiring between AC drive and motor is normal.                     |
| The motor does not rotate after the AC drive runs.                           | Related AC drive and motor parameters are set incorrectly.              | Restore the factory parameters and re-set the motor<br>parameters properly. |
|                                                                              | The drive board is faulty.                                              | Replace the AC drive.                                                       |
|                                                                              | Related parameters are set incorrectly.                                 | Check and set parameters in group F4 again.                                 |
| The DI terminals are<br>disabled.                                            | External signals are incorrect.                                         | Re-connect external signal cables.                                          |
|                                                                              | The control board is damaged.                                           | Replace the AC drive.                                                       |
|                                                                              | Motor parameters are set incorrectly.                                   | Set motor parameters or perform motor auto-tuning again.                    |
| The AC drive detects<br>overcurrent and<br>overvoltage frequently.           | The acceleration or deceleration time is too short.                     | Set proper acceleration or deceleration time.                               |
|                                                                              | Load fluctuates.                                                        | Contact the agent or Inovance.                                              |

# **Revision History**

| Date      | Version | Change Description                                                                                                    |
|-----------|---------|----------------------------------------------------------------------------------------------------|
| Jan 2016  | V0.0    | Related firmware version: F7-10 = U10.05 and F7-11 = U0.06                                                                                                    |
| Mar 2016  | A01     | Related firmware version: F7-10 = U10.06 and F7-11 = 001.00                                                                                                    |
| Nov 2016  | A02     | Modified Approvals, designation rule and nameplate.<br>Added information of three-phase models.                                                                                                    |
| May 2017  | A03     | Modified information of three-phase models.<br>Modified information of parameters.<br>Added mechanical installation and CE certification.                                                                                                    |
| Sep 2017  | A04     | Added single-phase and three-phase -NC models.<br>Added F4-04.<br>Added three-phase filter and reactor model selection.                                                                                                    |
| July 2019 | A05     | Editorial corrections all over the document.<br>Modified dimensions in "1.2 General specifications".<br>Modified the MD200XXX-NC terminal wiring diagram.<br>Modified the diagram of MD200XXX main control board terminals.<br>Modified the setting range of F0-01, F3-01, and F4-00 to F4-04.<br>Modified the default value of F5-02.<br>Added description of the fault "The AC drive display is normal upon power-on,<br>but after running the AC drive displays HC and stops immediately." |

#### Shenzhen Inovance Technology Co., Ltd.

Add.: Building E, Hongwei Industry Park, Liuxian Road, Baocheng No. 70 Zone, Bao'an District, Shenzhen Tel: +86-755-2979 9595 Fax: +86-755-2961 9897 Service Hotline: 400-777-1260 http://www.inovance.com

Suzhou Inovance Technology Co., Ltd. Add.: No. 16 Youxiang Road, Yuexi Town, Wuzhong District, Suzhou 215104, P.R. China Tel: +86-512-6637 6666 Fax: +86-512-6285 6720 Service Hotline: 400-777-1260 http://www.inovance.com